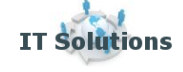

tooway

DTv

# **Winogrady IPv6 ready**

**Monitoring IP** 

**HDTV** 

## **- wdrożenie protokołu IPv6 u poznańskiego ISP**

Autor: Borys Owczarzak

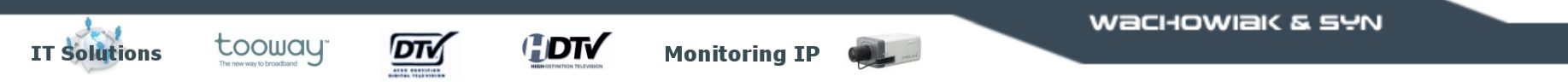

### Agenda

- O nas
- O sieci
- O IPv6

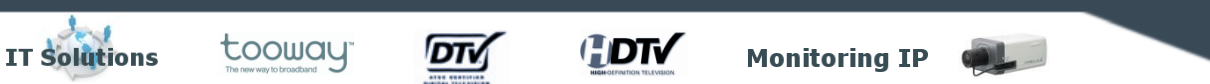

#### Agenda

- O nas
- O sieci
- O IPv6
	- − RIPE
	- − BGP
	- − OSPF
	- − DNS
	- − DHCP
	- − Urządzenia klienckie
	- − Ciekawostki
	- − Bezpieczeństwo sieci

#### Czym się zajmujemy ?

Dπ

• Projektowanie, budowa i utrzymanie:

**HDTV** 

– kablowych sieci telewizji analogowej i cyfrowej

**Monitoring IP** 

- stacji czołowych
- sieci telekomunikacyjnych i teleinformatycznych
- Usługi satelitarne:
	- Tooway

tooway

**IT Solutions** 

– NewsSpotter

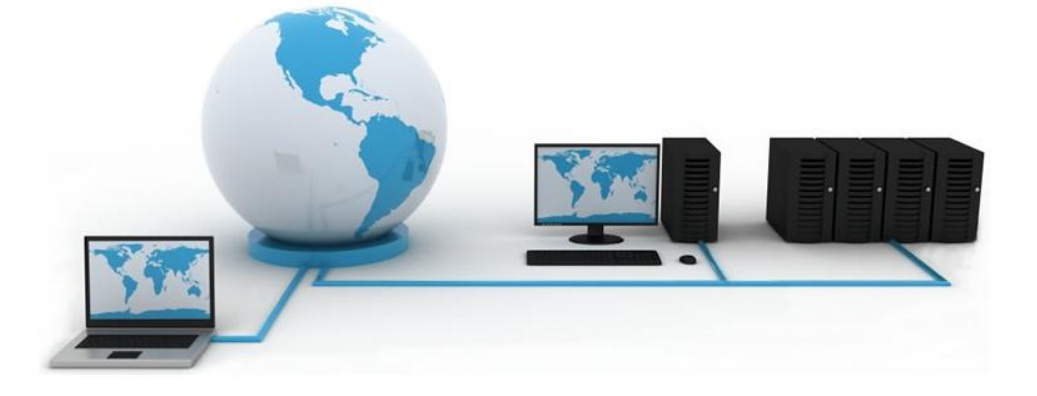

- Oferujemy także :
	- systemy antenowe i komponenty elektroniczne dla łączności
	- sprzedaż podzespołów dla automatyki przemysłowej

### Winogradzka Sieć Multimedialna – wtvk.pl

**Monitoring IP** 

**HDTV** 

**IT Solutions** 

tooway

<u>DTV</u>

• Właściciel sieci: *Poznańska Spółdzielnia Mieszkaniowa "Winogrady" w Poznaniu*

### Winogradzka Sieć Multimedialna – wtvk.pl

**Monitoring IP** 

- Właściciel sieci: *Poznańska Spółdzielnia Mieszkaniowa "Winogrady" w Poznaniu*
- Dostępne usługi:

tooway

**DTV** 

**HDTV** 

- Dostęp do Internetu (pakiety 30Mbps/15Mbps, 300Mbps/150Mbps)
- Telefonia VoIP
- Monitoring wizyjny
- IPTV

**IT Solutions** 

– Usługi dodatkowe dla abonentów: hosting, poczta

### Winogradzka Sieć Multimedialna – wtvk.pl

**Monitoring IP** 

- Właściciel sieci: *Poznańska Spółdzielnia Mieszkaniowa "Winogrady" w Poznaniu*
- Dostępne usługi:

tooway

DΤ

- Dostęp do Internetu (pakiety 30Mbps/15Mbps, 300Mbps/150Mbps)
- Telefonia VoIP
- Monitoring wizyjny
- IPTV

**IT Solutions** 

– Usługi dodatkowe dla abonentów: hosting, poczta

**HDTV** 

- Przełączniki AlliedTelesis w liczbach:
	- przełączniki L3 AT-SBx908 3 szt.
	- przełączniki L3 seria x900 22 szt.
	- przełączniki L3 seria x600 5 szt.
	- przełączniki L2 seria 8000GS 340 szt. (i ciągle rośnie)
	- przełączniki L2 seria GS950 20szt.

#### **IT Solutions HDTV** tooway DTV **Monitoring IP** Winogradzka Sieć Multimedialna – schemat AT-x900-12XT/S ⋧⋜ **ASR 1006** AT-SBx908 32 ⋧⋜ **Internet**  $\alpha$ AT-8000GS/24  $\bullet$ AT-8000GS/48 ۰  $\circ$  $\bullet$  $\bullet$ ⋧⋛ ⋧⋛ IXy **AT-SBx908** AT-x600-24Ts/XP

WACHOWIAK & SYN

⋛⋛

AT-x900-12XT/S

#### **IT Solutions HDTV** tooway DTV **Monitoring IP** Winogradzka Sieć Multimedialna - schemat AT-x900-12XT/S ⋧⋜ **ASR 1006** AT-SBx908 笑 ⋧⋛ Internet  $\alpha$ AT-8000GS/24  $\bullet$ AT-8000GS/48 ۰  $\ddot{\phantom{a}}$  $\bullet$ ⋧⋛ ⋙ IXy **AT-SBx908** AT-x600-24Ts/XP ⋛⋛ AT-x900-12XT/S **Datacenter**

#### **IT Solutions HDTV** tooway **DTV Monitoring IP** Winogradzka Sieć Multimedialna - schemat AT-x900-12XT/S ⋧⋜ **ASR 1006** AT-SBx908 ⋧⋜ ⋧⋛ Internet  $\alpha$ AT-8000GS/24  $\bullet$ AT-8000GS/48 ۰  $\ddot{\phantom{a}}$  $\bullet$ ⋧⋛ ⋧⋜ IXy **AT-SBx908** AT-x600-24Ts/XP ⋛⋛ AT-x900-12XT/S **Monitoring Datacenter** wizyjny

#### **IT Solutions HDTV** tooway **DTV Monitoring IP** Winogradzka Sieć Multimedialna – schemat AT-x900-12XT/S ⋧⋜ **ASR 1006 AT-SBx908** ⋧⋜ ⋧⋛ Internet  $\alpha$ AT-8000GS/24  $\bullet$ AT-8000GS/48 ۰  $\ddot{\phantom{a}}$  $\bullet$ ⋧⋛ ⋧⋜ IXy **AT-SBx908** AT-x600-24Ts/XP ⋛⋛ AT-x900-12XT/S **Monitoring Headend Datacenter**

wizyjny

### Winogradzka Sieć Multimedialna – schemat

**Monitoring IP** 

**HDTV** 

**IT Solutions** 

tooway

DTV

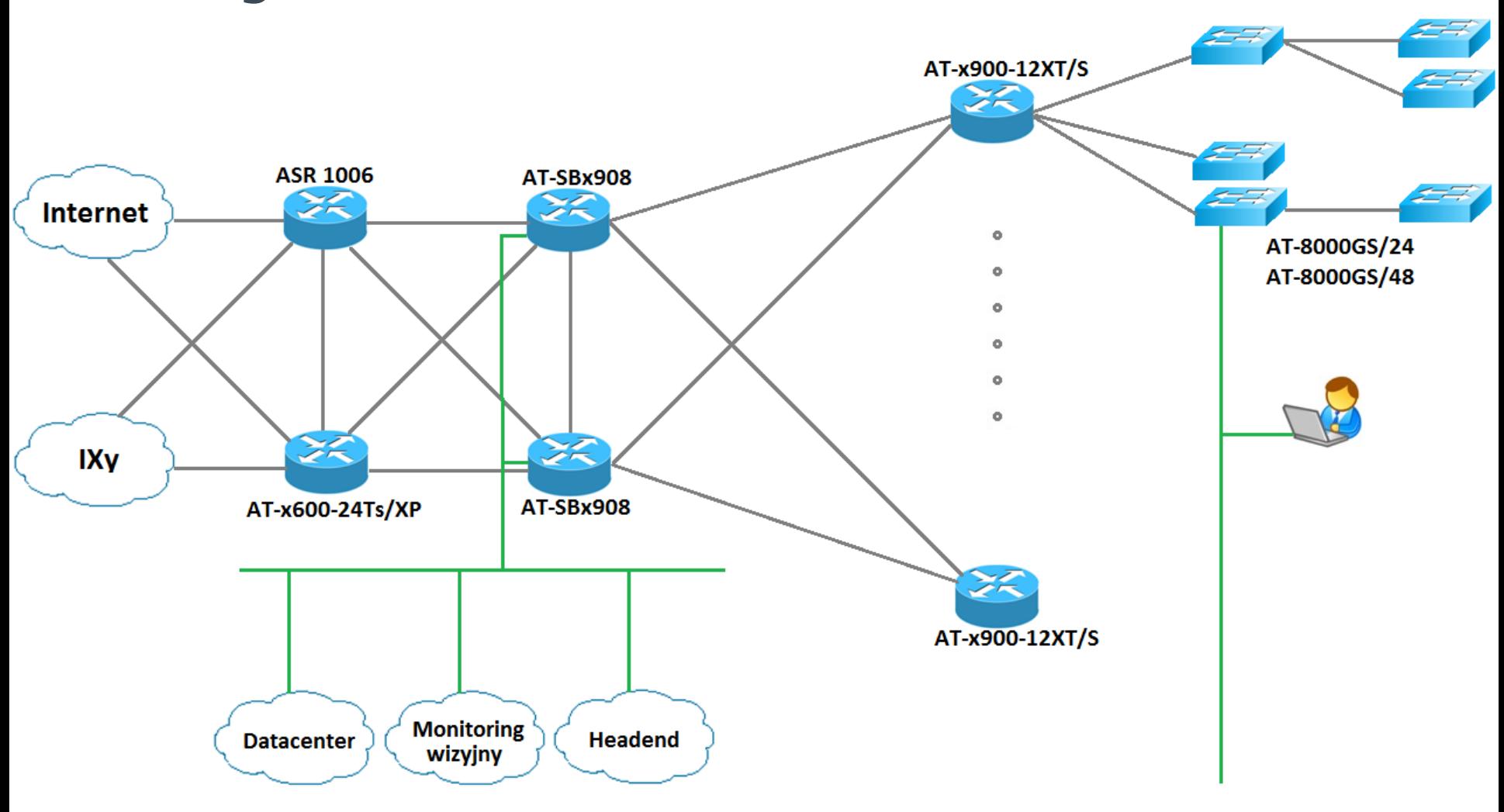

### Winogradzka Sieć Multimedialna - schemat

**Monitoring IP** 

**HDTV** 

**IT Solutions** 

tooway

DTV

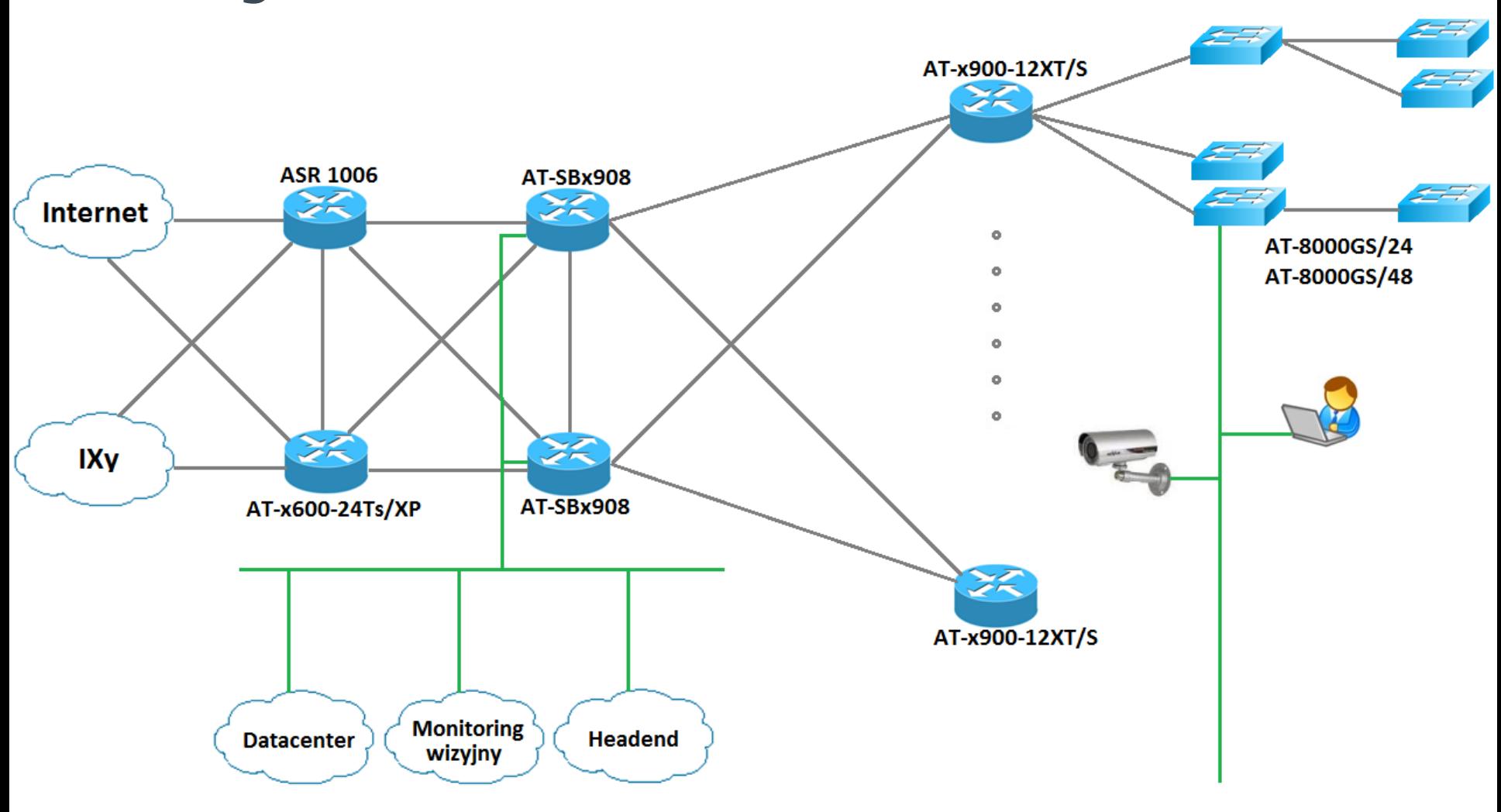

#### Winogradzka Sieć Multimedialna – schemat

**Monitoring IP** 

**HDTV** 

**IT Solutions** 

tooway

DTV

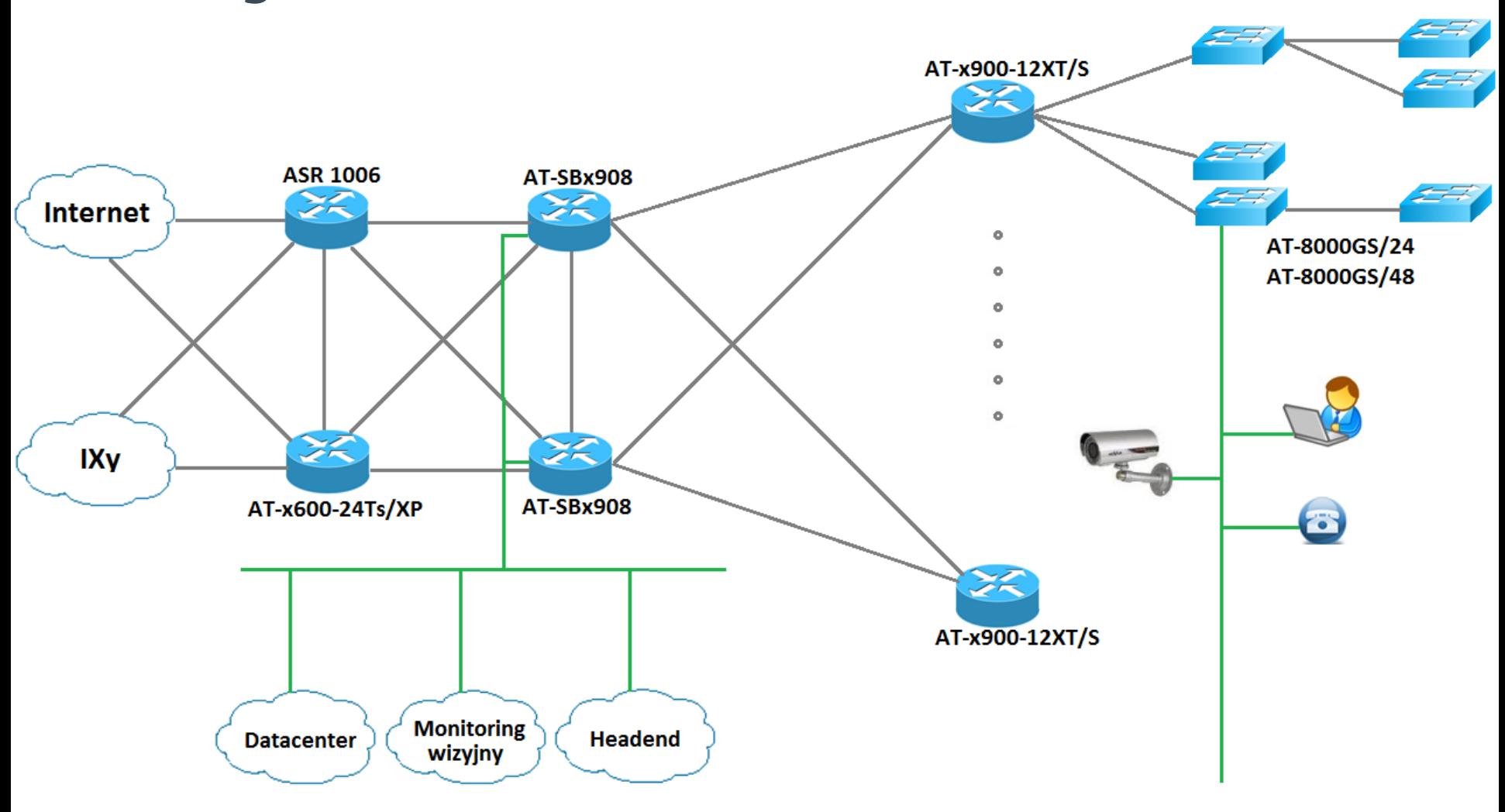

### Winogradzka Sieć Multimedialna - schemat

**Monitoring IP** 

**HDTV** 

**IT Solutions** 

tooway

DTV

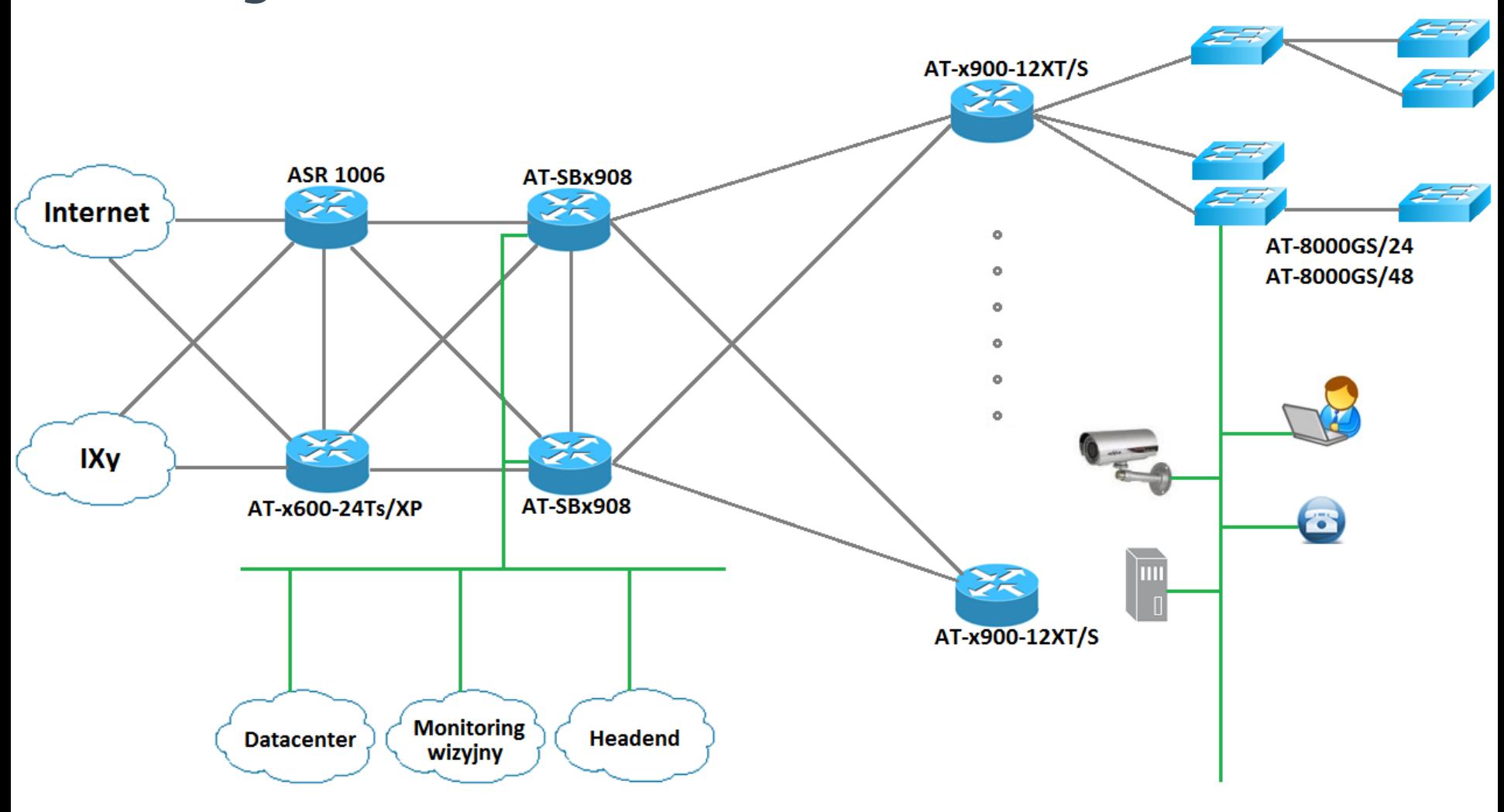

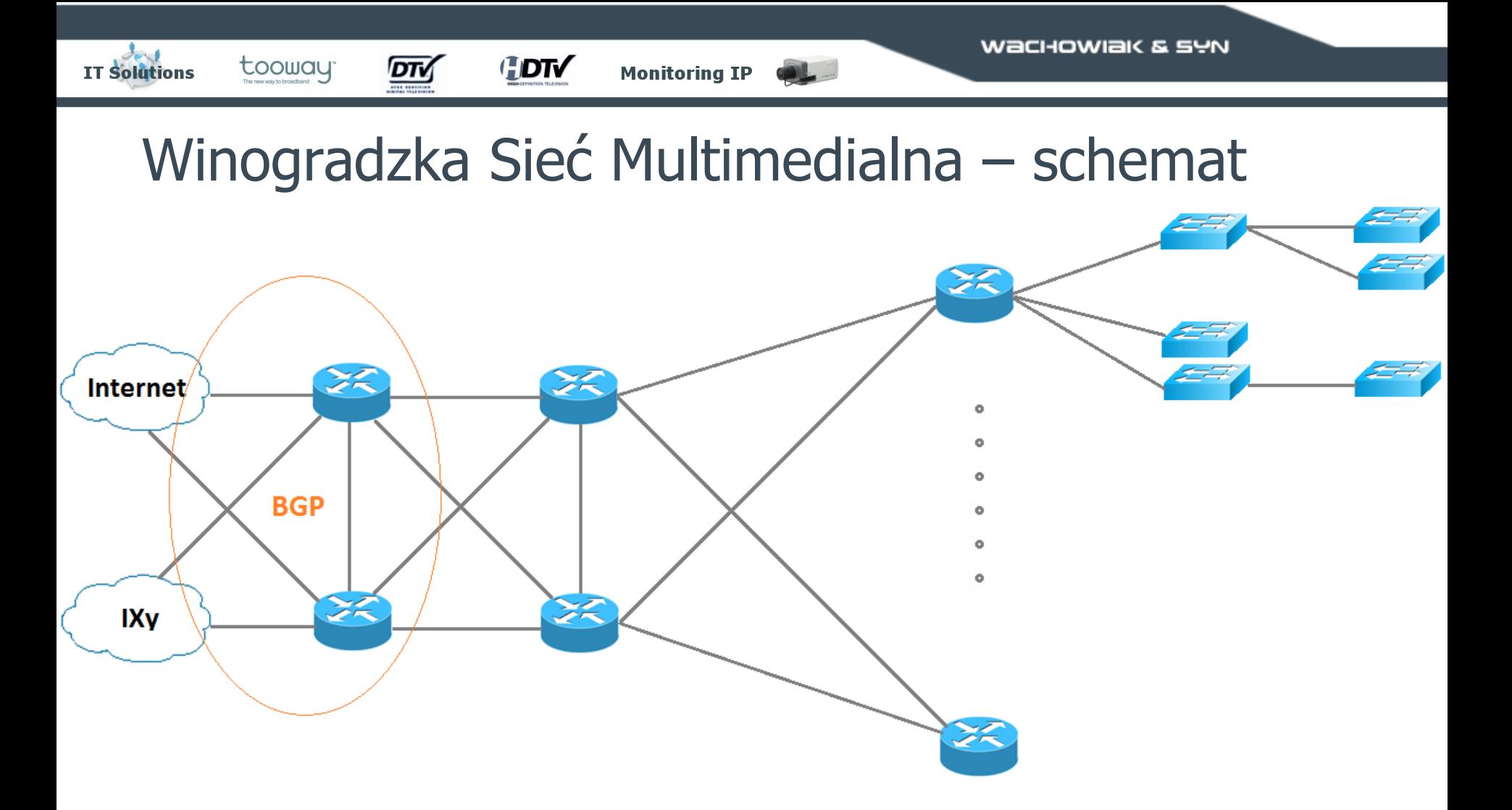

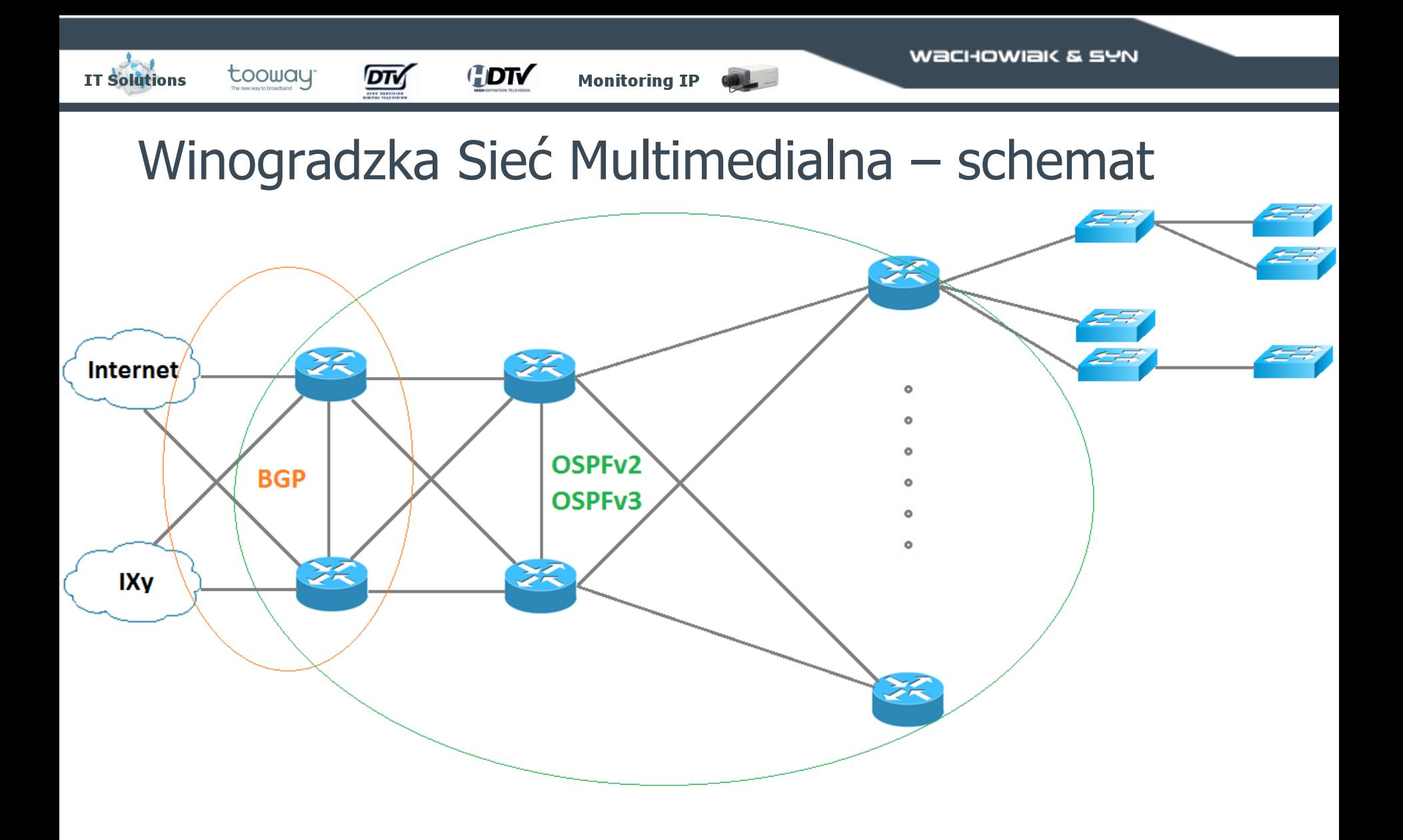

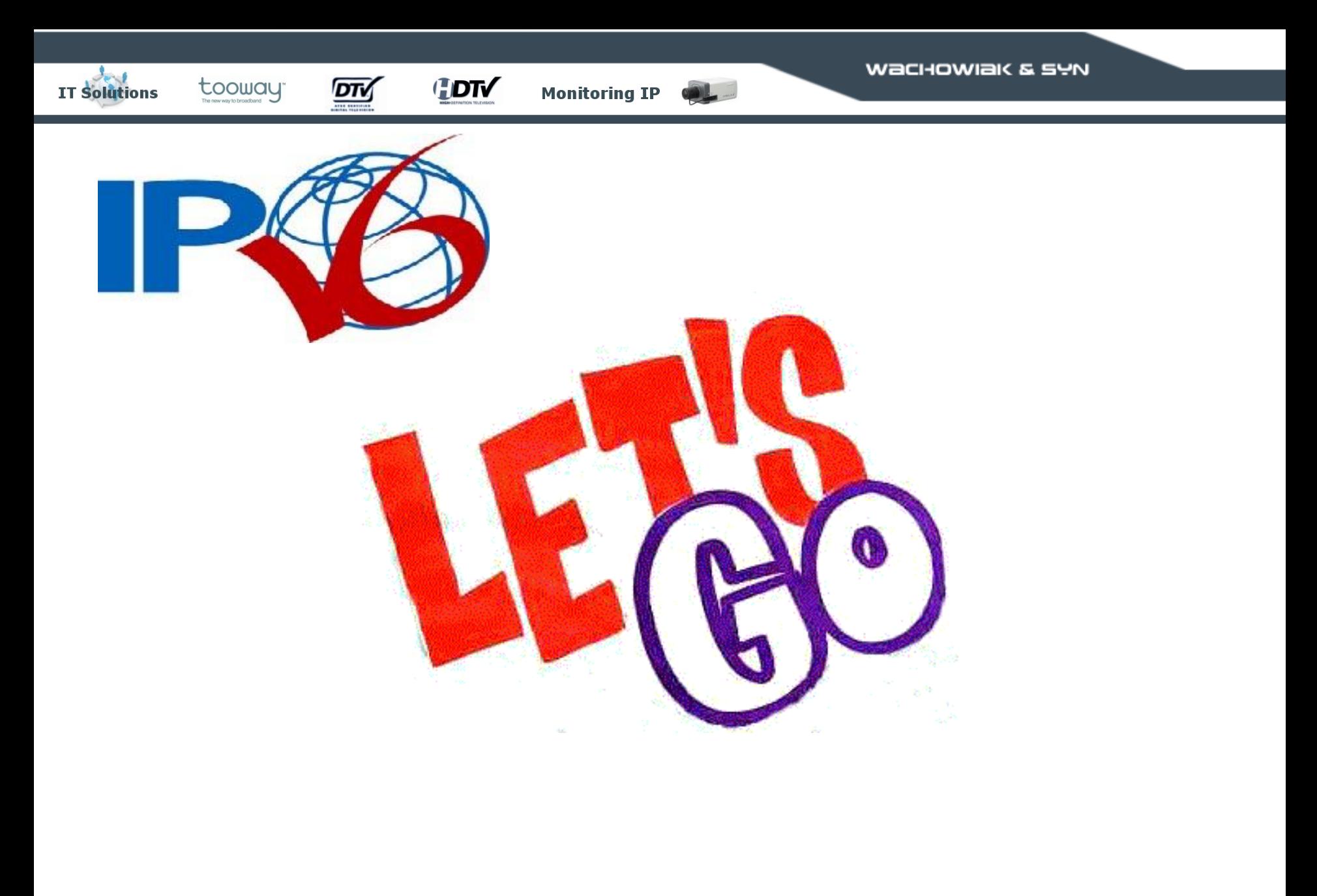

**HDTV** 

tooway

**IT Solutions** 

DTV

• Wniosek do RIPE o przydział prefiksu /32 – IPv6 First Allocation Request Form (RIPE-425)

**Monitoring IP** 

**HDTV** 

tooway

**IT Solutions** 

DTV

• Wniosek do RIPE o przydział prefiksu /32 – IPv6 First Allocation Request Form (RIPE-425)

**Monitoring IP** 

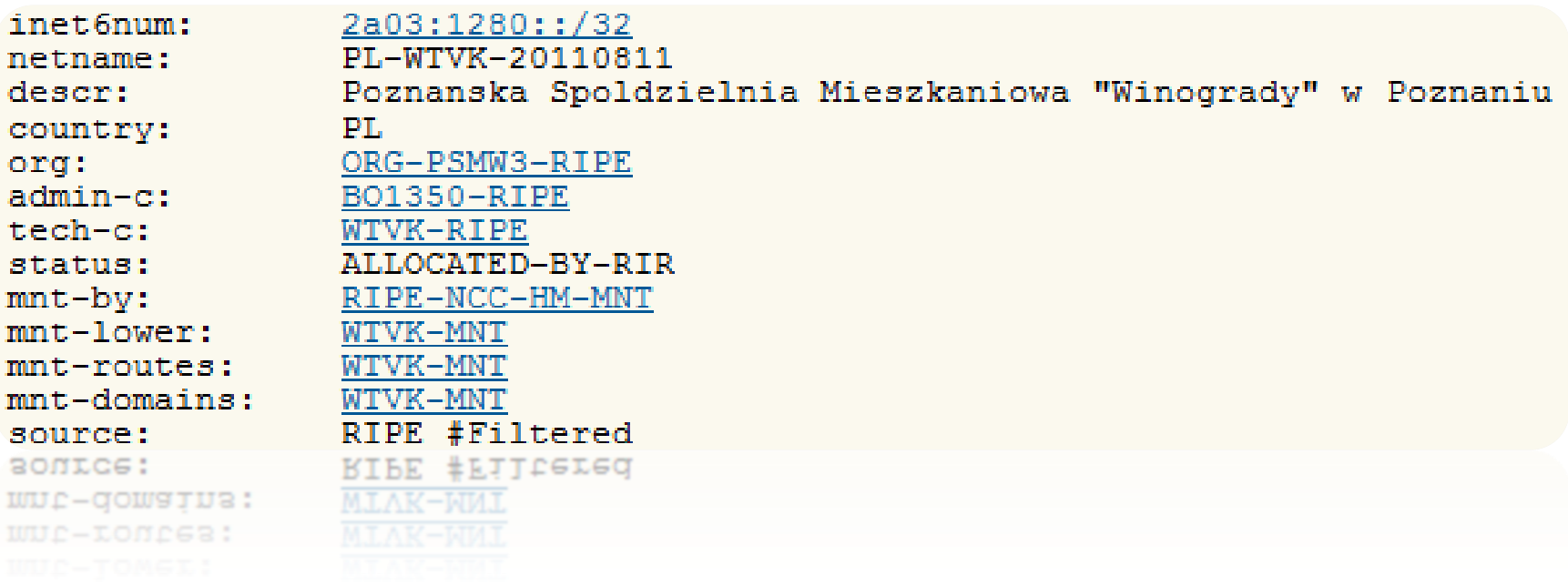

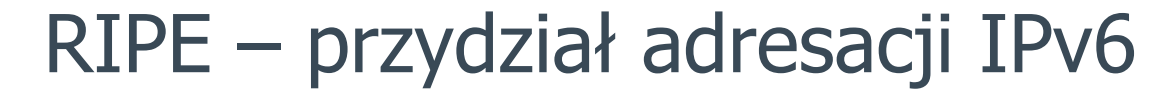

**HOTV** 

 $\overline{\text{DT}}$ 

tooway to broadband

**IT Solutions** 

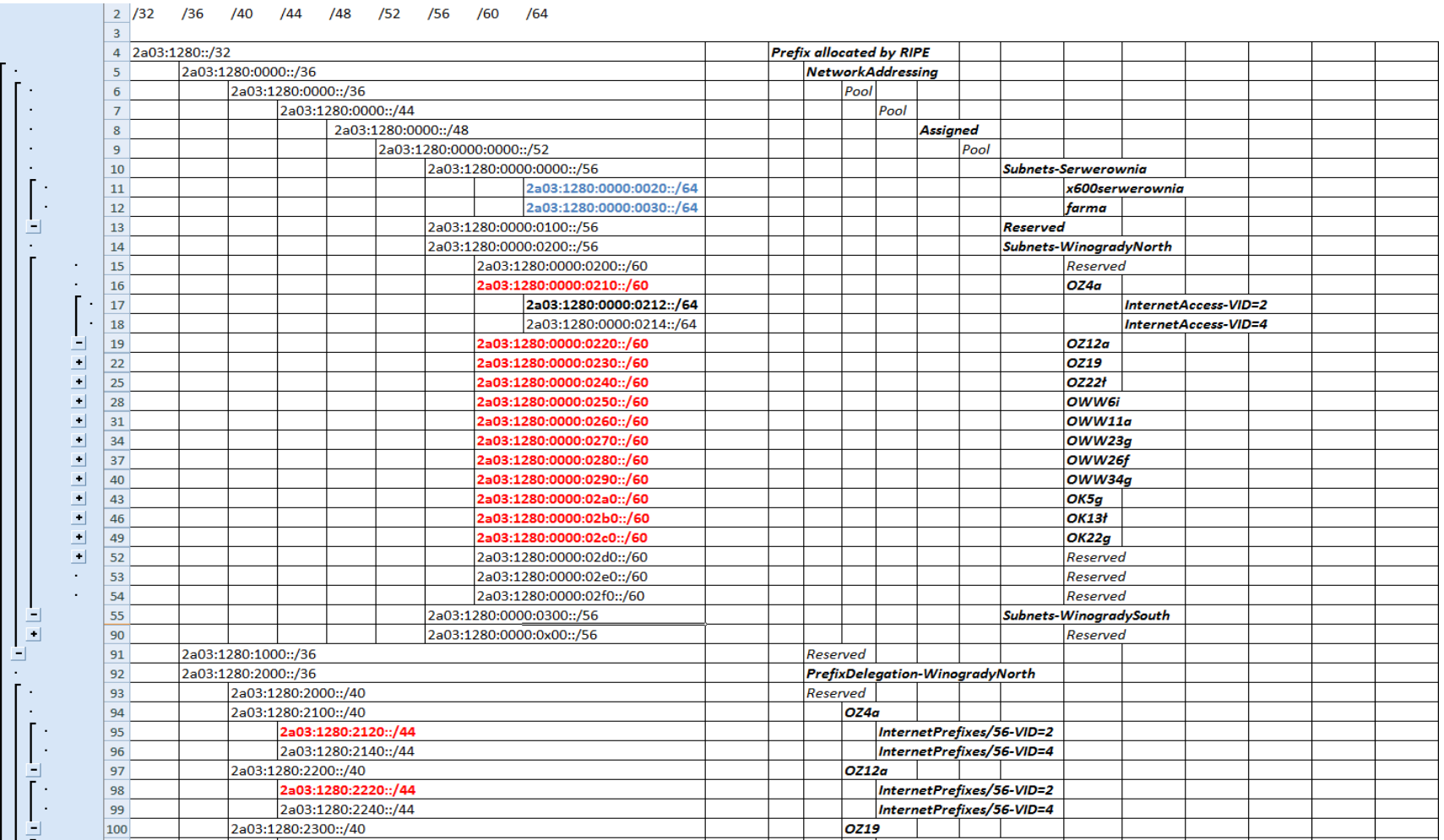

Monitoring IP @L

**HDTV** 

**Monitoring IP** 

• Plan adresacji:

tooway

**IT Solutions** 

- Loopbacks /128
- 
- Sieci L2 /64
- Delegowane prefiksy /64, /56, /48

 $\overline{\text{DTM}}$ 

– Linki P2P /127 (oraz /64)

**HDTV** 

**Monitoring IP** 

• Plan adresacji:

tooway

**IT Solutions** 

– Loopbacks /128

DTV

- 
- Sieci L2 /64
- Delegowane prefiksy /64, /56, /48

– Linki P2P /127 (oraz /64)

```
inet6num:
                 2a03:1280:2000::/36
                 WINOGRADY-POZNAN
netname:
descr:
                 Poznanska Spoldzielnia Mieszkaniowa "Winogrady" w Poznaniu
                 PrefixDelegation-WinogradyNorth
descr:
country:
                 PL.
                 ORG-PSMW3-RIPE
org:
admin-c:
                 BO1350-RIPE
tech-c:
                 WTVK-RIPE
                 AGGREGATED-BY-LIR
status:
assignment-size:56
mnt-by:WTVK-MNT
                 RIPE #Filtered
source:
source:
                 RIPE #Filtered
mnr-p\lambda:
assignment-size:56
                                                                             23
```
**HDTV** 

**Monitoring IP** 

• Plan adresacji:

tooway

**IT Solutions** 

– Loopbacks /128

DTV

- 
- Sieci L2 /64
- Delegowane prefiksy /64, /56, /48

– Linki P2P /127 (oraz /64)

```
inet6num:
                 2a03:1280:2000::/36
                 WINOGRADY-POZNAN
netname:
descr:
                 Poznanska Spoldzielnia Mieszkaniowa "Winogrady" w Poznaniu
                 PrefixDelegation-WinogradyNorth
descr:
                 PL.
country:
                 ORG-PSMW3-RIPE
org:
admin-c:
                 B01350-RIPE
tech-c:
                 WTVK-RIPE
                 AGGREGATED-BY-LIR
status:
assignment-size:56
mnt-by:WTVK-MNT
                 RIPE #Filtered
source:
source:
                 RIPE #Filtered
mnr-p\lambda:
assignment-size:56
                                                                             24
```
**HDTV** 

• Linki P2P

tooway

DTV

**IT Solutions** 

– Brak wsparcia dla dłuższych prefiksów niż /64 na niektórych routerach

**Monitoring IP** 

NSR67(config-if)#ipv6 address 2a03:1280:0:1234::2/127 % Error: IPv6 prefix length greater than 64 not supported. vlan12 NSR67(config-if)#<mark>1</mark>

**HDTV** 

• Adresacja lokalna ULA IPv6:

DTV

**IT Solutions** 

tooway

- Unique Local Addresses (fc00::/7)
- Prefix /48 "generowany" na podstawie RFC4193

**Monitoring IP** 

**HDTV** 

• Adresacja lokalna ULA IPv6:

**DTv** 

tooway

**IT Solutions** 

- Unique Local Addresses (fc00::/7)
- Prefix /48 "generowany" na podstawie RFC4193

**Monitoring IP** 

## **fdfd:dead:beef::/48**

**HDTV** 

• Adresacja lokalna ULA IPv6:

**DTv** 

**IT Solutions** 

tooway

- Unique Local Addresses (fc00::/7)
- Prefix /48 "generowany" na podstawie RFC4193

**Monitoring IP** 

## **fdfd:dead:beef::/48**

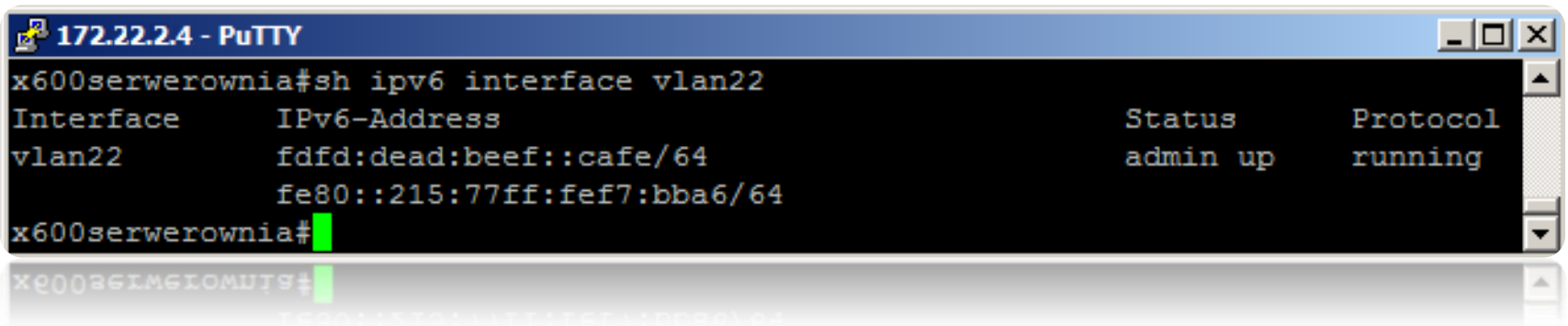

**HDTV** 

• Adresacja lokalna ULA IPv6:

DTv

tooway

**IT Solutions** 

- Unique Local Addresses (fc00::/7)
- Prefix /48 "generowany" na podstawie RFC4193

**Monitoring IP** 

## **fdfd:dead:beef::/48**

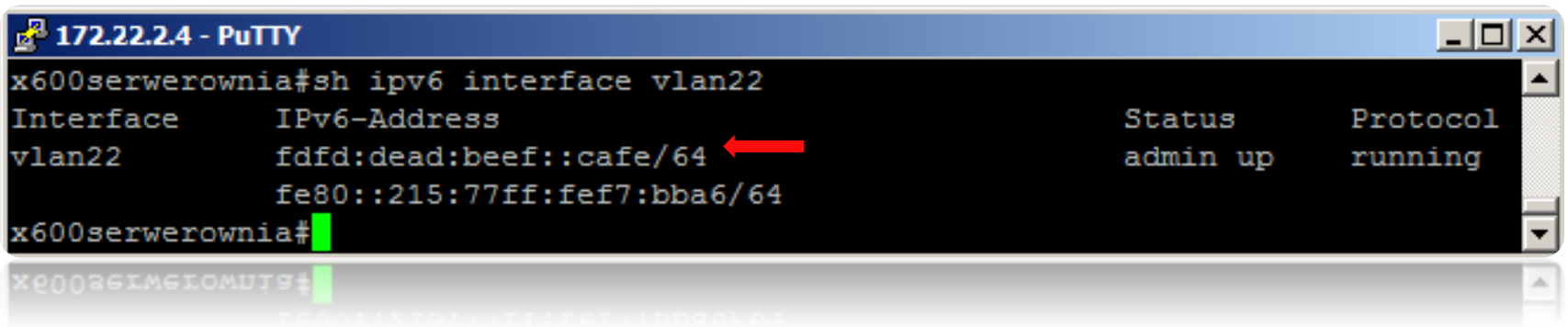

#### BGP – rozgłaszamy nasz prefix w Internecie

**Monitoring IP** 

• BGPv4 wsparcie dla IPv4 oraz IPv6

**HDTV** 

**IT Solutions** 

tooway

**DTv** 

- konfiguracja sesji IPv4 i IPv6 niemal identyczna
- odrębne listy prefiksów i kontroli dostępu:
	- "ip access-list" vs. "ipv6 access-list"
	- $-$  "ip prefix-list" vs. "ipv6 prefix-list"

#### BGP - rozgłaszamy nasz prefix w Internecie

Monitoring IP ONL

#### couter bgp 197227

**IT Solutions** 

neighbor 2001:7F8:42::A500:8545:2 remote-as 8545 neighbor 2001:7F8:42::A500:8545:2 description PLIX-backupv6 neighbor 2001:7F8:42::A500:8545:2 password 7 03010A0D025D251B1B470B1C50

**HDTV** 

```
address-family ipv6
network 2A03:1280::/32
neighbor 2001:7F8:42::A500:8545:2 activate
neighbor 2001:7F8:42::A500:8545:2 send-community
neighbor 2001:7F8:42::A500:8545:2 prefix-list BGPfilterv6 in
neighbor 2001:7F8:42::A500:8545:2 route-map PLIX-backup-inv6 in
neighbor 2001:7F8:42::A500:8545:2 route-map PLIX-backup-outv6 out
exit-address-family
```
pv6 route 2A03:1280::/32 Null0

tooway

DTV

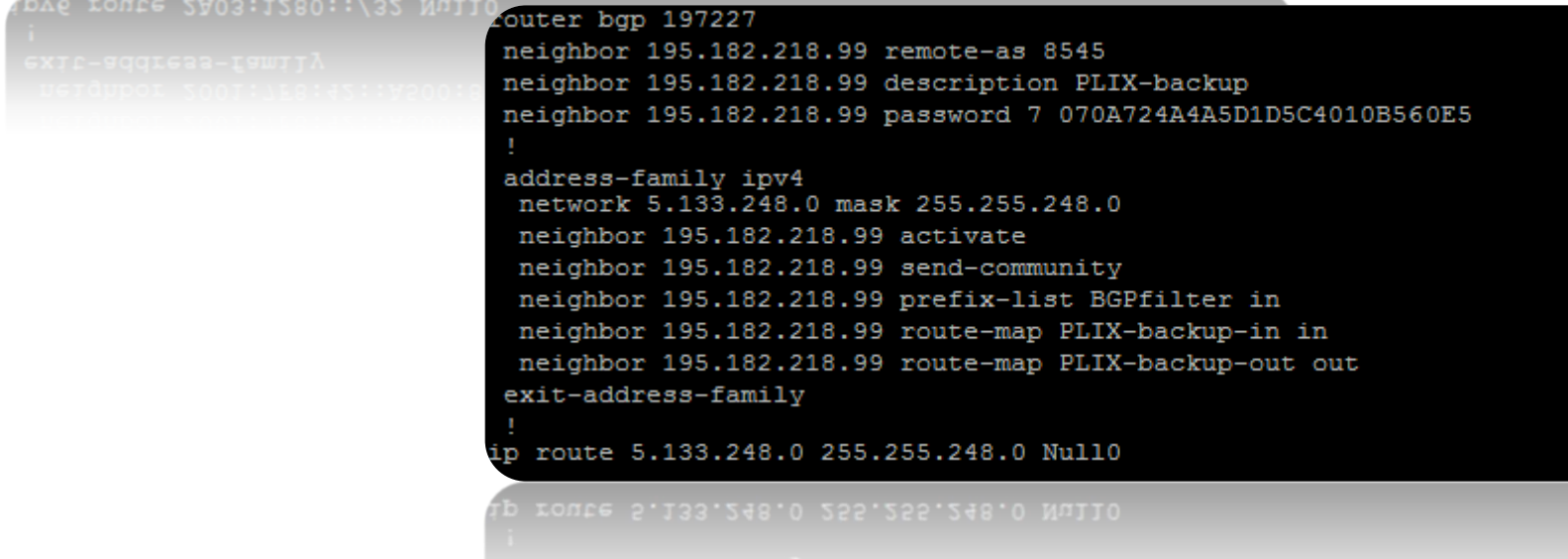

**Monitoring IP** 

• OSPFv2 wspiera tylko IPv4

<u>DTV</u>

**IT Solutions** 

tooway

**HDTV** 

- OSPFv3 wspiera tylko IPv6
- DualStack: uruchomienie obydwu protokołów

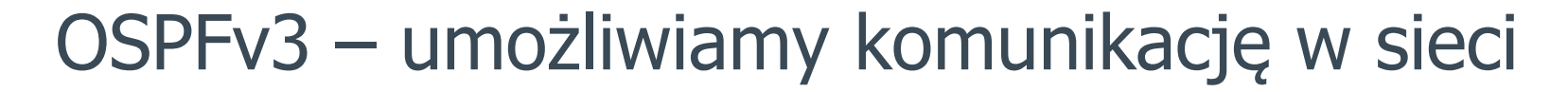

**Monitoring IP** 

**IT Solutions** 

 $\boxed{DT}$ 

**HDTV** 

tooway

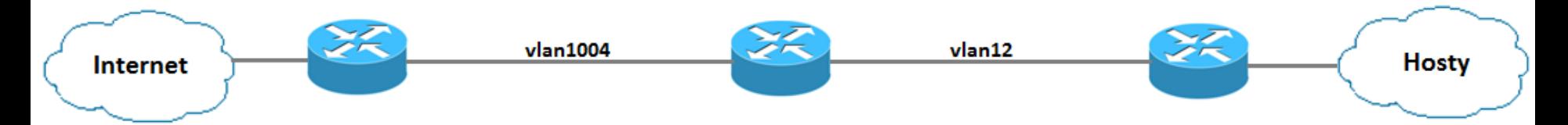

**Monitoring IP** 

**HDTV** 

tooway

DTV

**IT Solutions** 

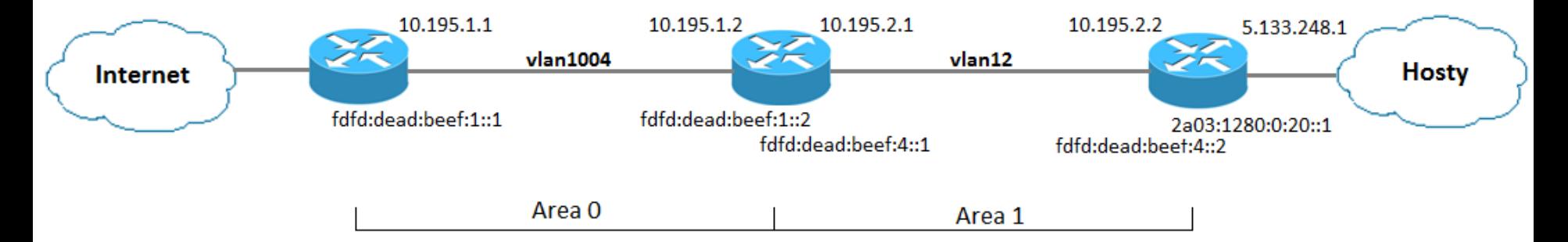

**Monitoring IP** 

**HDTV** 

tooway

DTV

**IT Solutions** 

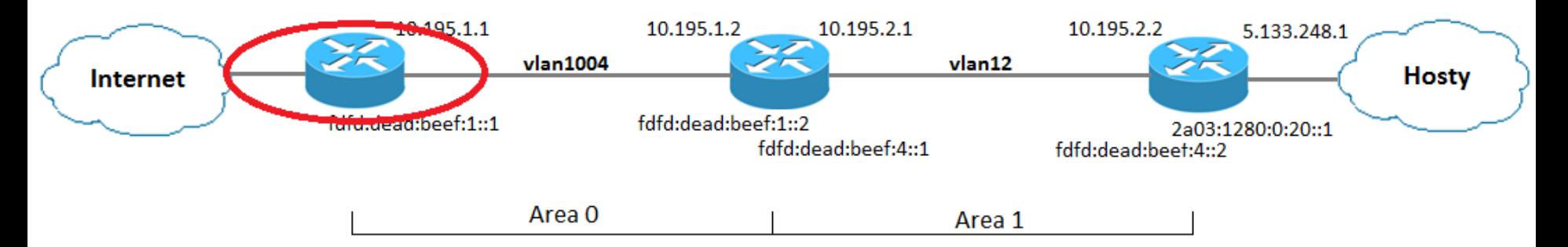

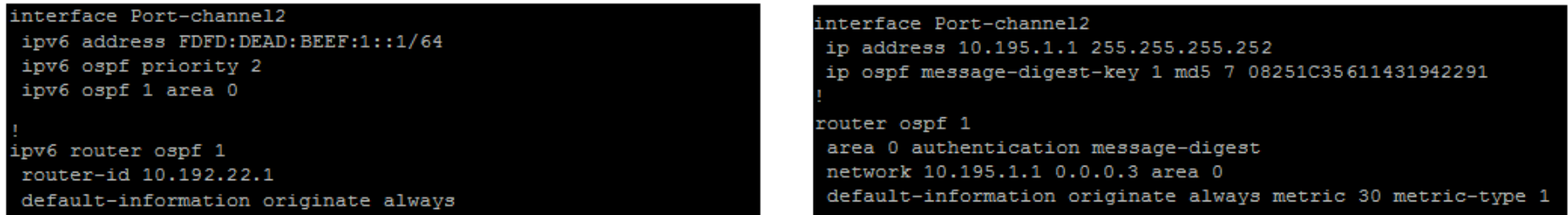

**Monitoring IP** 

**HDTV** 

tooway

DТ

**IT Solutions** 

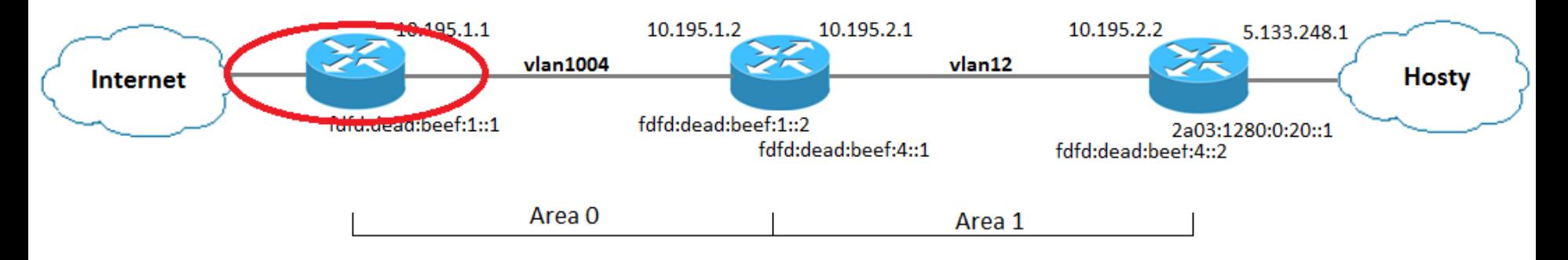

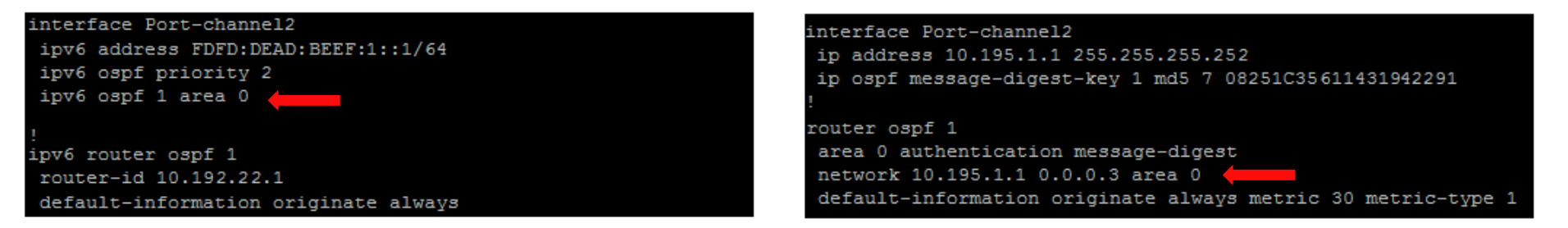
**Monitoring IP** 

**HDTV** 

tooway

DTV

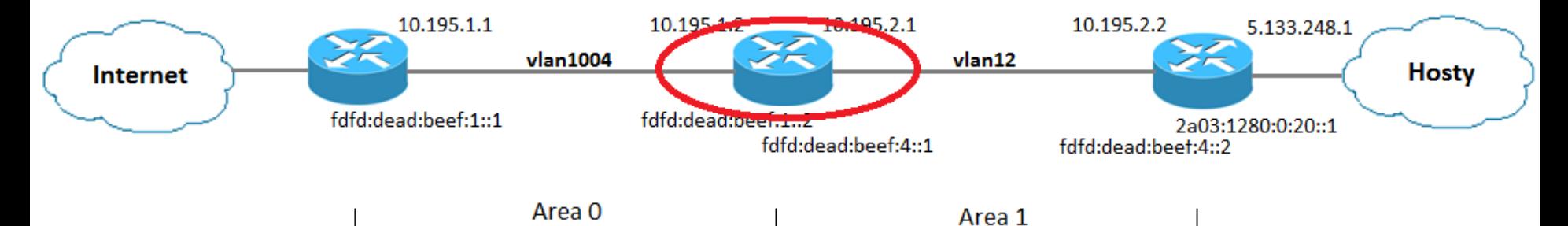

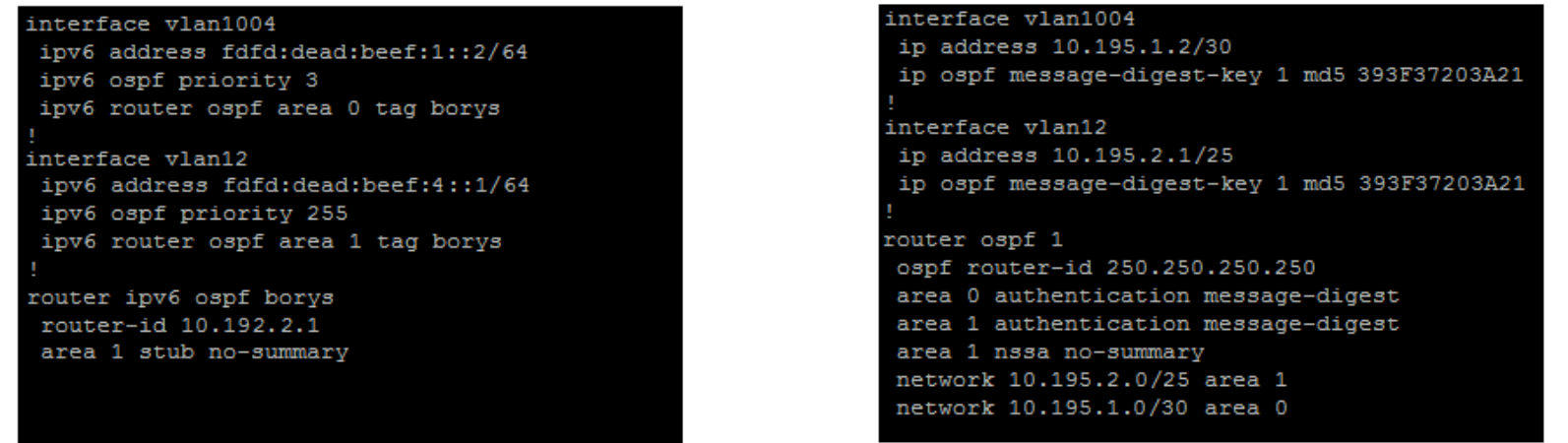

**Monitoring IP** 

**HDTV** 

tooway

DTV

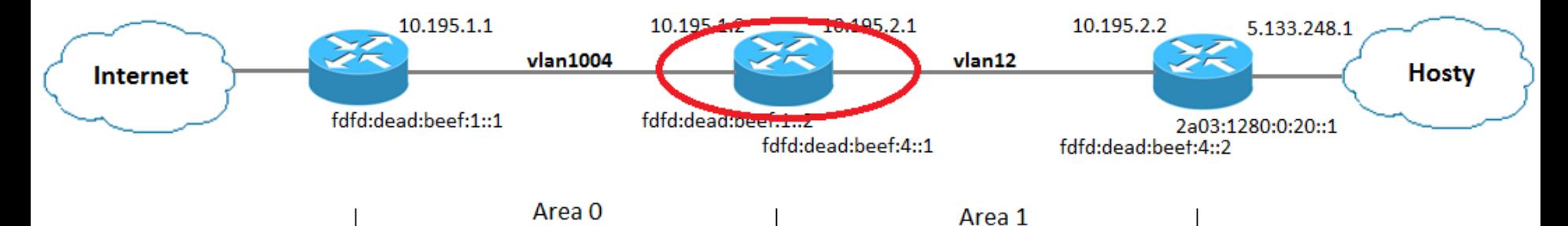

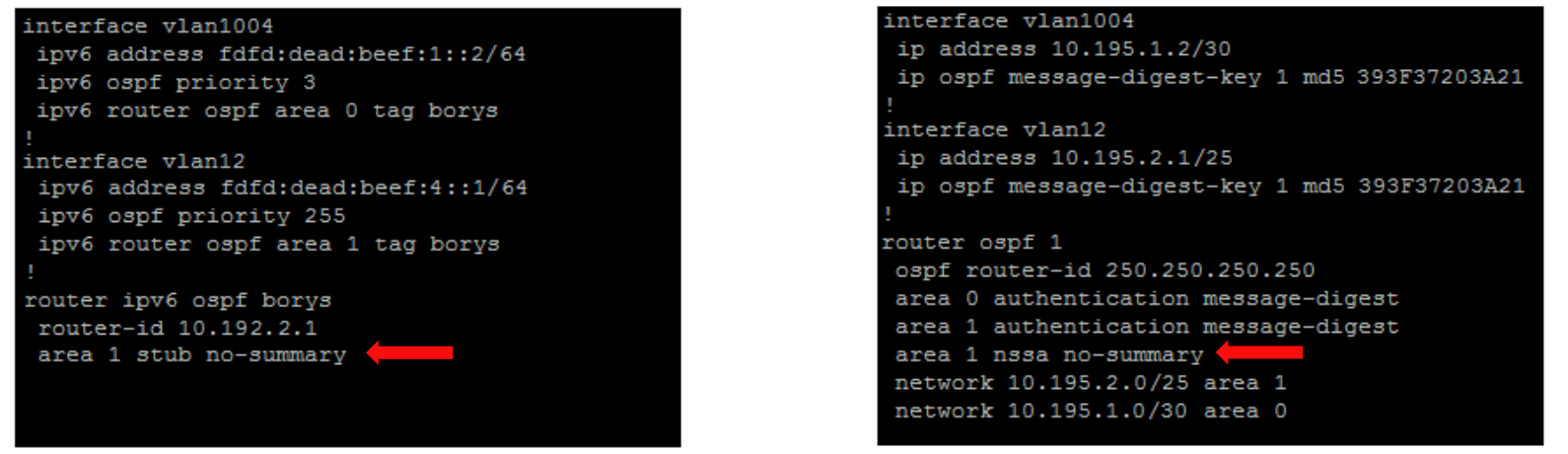

**Monitoring IP** 

tooway

**IT Solutions** 

**DTV** 

**HDTV** 

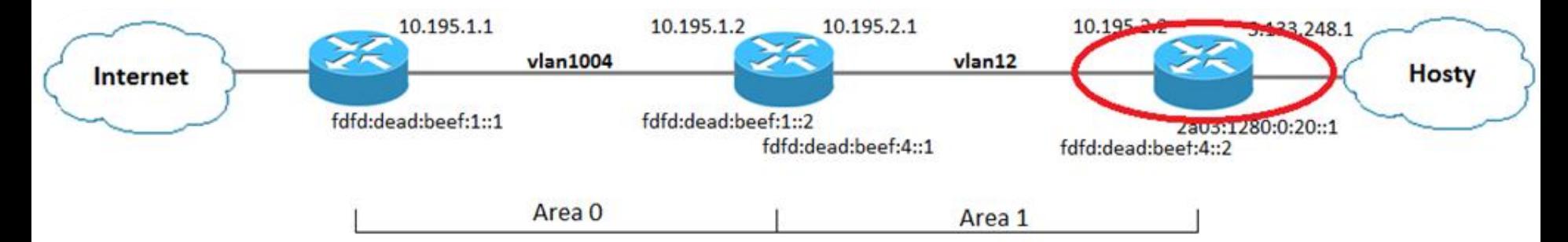

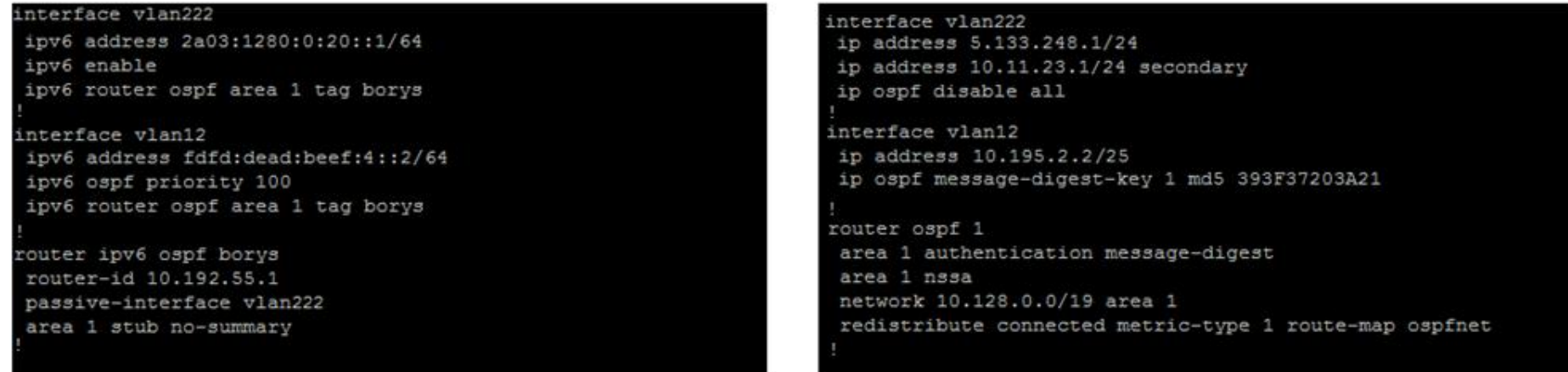

**Monitoring IP** 

**HDTV** 

tooway

DТ

**IT Solutions** 

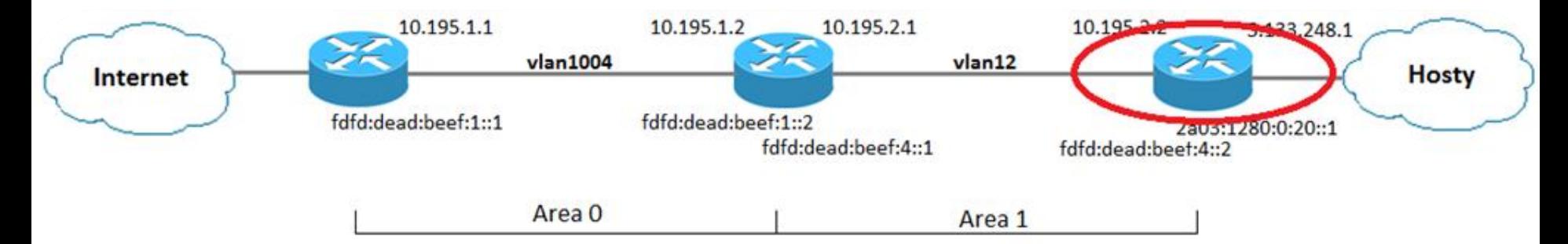

#### interface vlan222 interface vlan222 ipv6 address 2a03:1280:0:20::1/64 ip address 5.133.248.1/24 ipv6 enable ip address 10.11.23.1/24 secondary ip ospf disable all ipv6 router ospf area 1 tag borys interface vlan12 interface vlan12 ip address 10.195.2.2/25 ipv6 address fdfd:dead:beef:4::2/64 ip ospf message-digest-key 1 md5 393F37203A21 ipv6 ospf priority 100 ipv6 router ospf area 1 tag borys router ospf 1 area 1 authentication message-digest router ipv6 ospf borys router-id 10.192.55.1 area 1 nssa network 10.128.0.0/19 area 1 passive-interface vlan222 redistribute connected metric-type 1 route-map ospfnet area 1 stub no-summary

#### DNS (BIND9) – strefa "wtvk.pl"

**HDTV** 

**Monitoring IP** 

• Serwery DNS – DualStack

 $\overline{\text{DTM}}$ 

tooway

**IT Solutions** 

• Zdefiniowanie rekordów AAAA

#### DNS (BIND9) – strefa "wtvk.pl"

**HDTV** 

**Monitoring IP** 

• Serwery DNS – DualStack

 $\overline{\text{DTM}}$ 

tooway

**IT Solutions** 

• Zdefiniowanie rekordów AAAA,

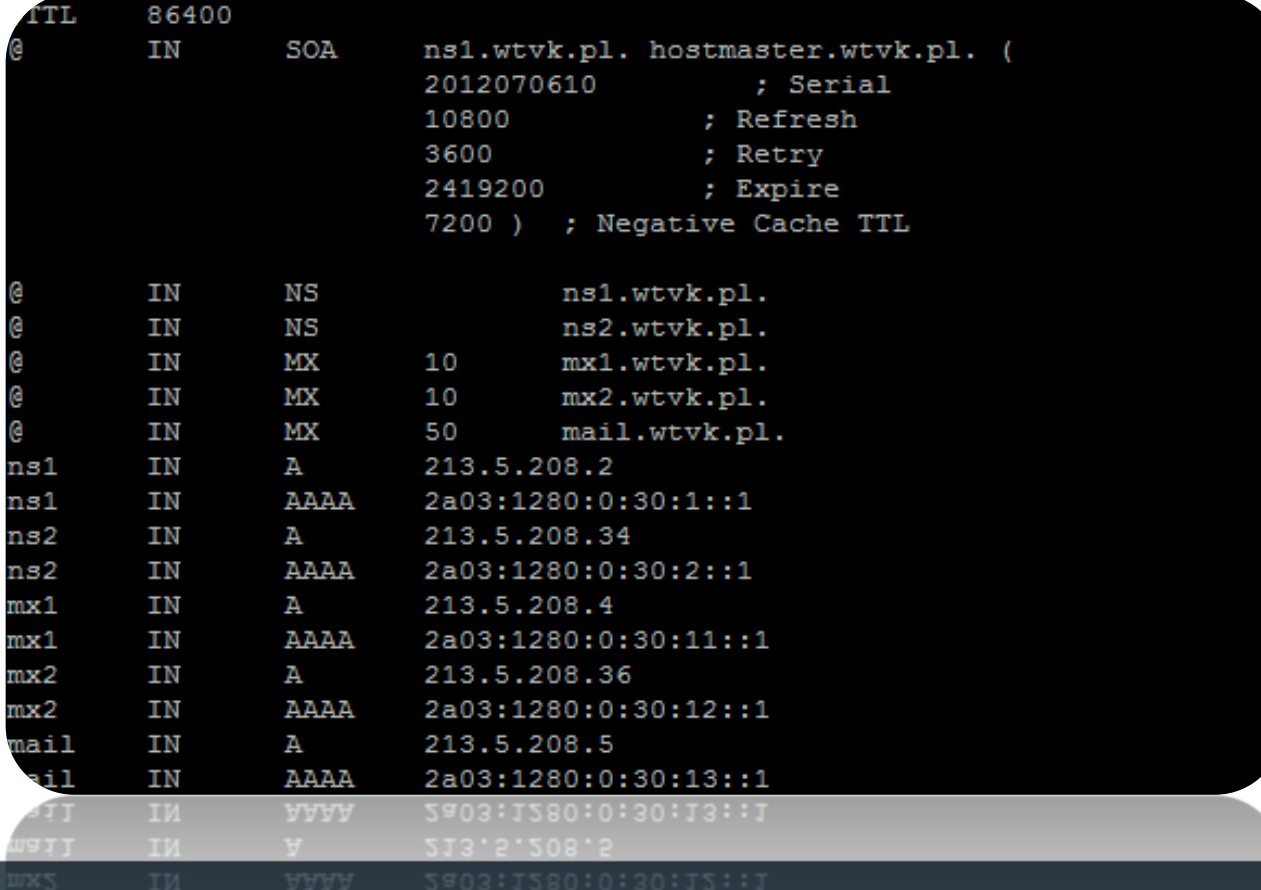

#### DNS (BIND9) – strefa "wtvk.pl"

**HDTV** 

**Monitoring IP** 

• Serwery DNS – DualStack

 $\overline{\text{DTM}}$ 

tooway

**IT Solutions** 

• Zdefiniowanie rekordów AAAA,

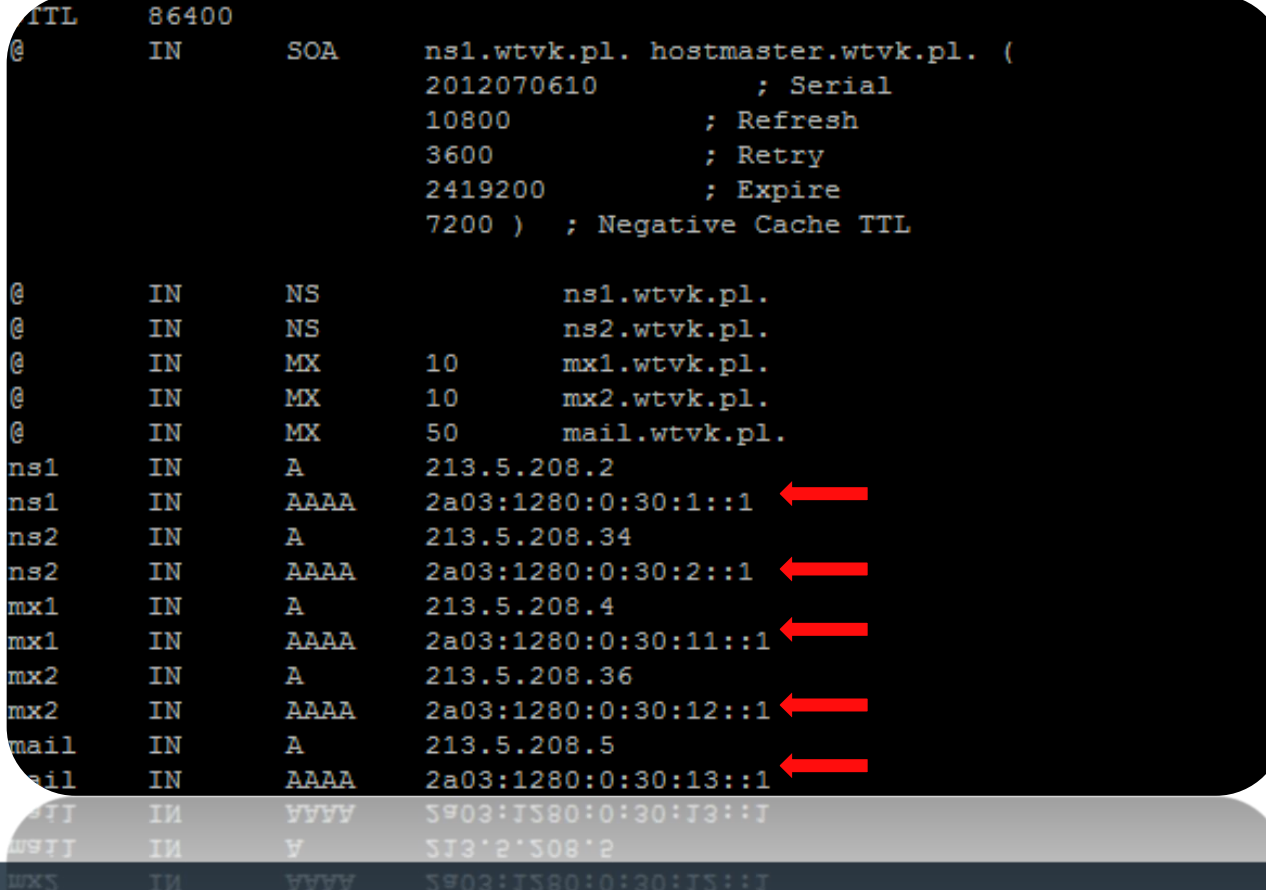

#### $DNS (BIND9) - strefa, 0.8.2.1.3.0.a.2.ip6. arpa''$

**Monitoring IP** 

• Nowa strefa dla prefiksu 2a03:1280::/32

**HDTV** 

**DTV** 

tooway

#### $DNS (BIND9) - strefa, 0.8.2.1.3.0.a.2.ip6. arpa''$

**Monitoring IP** 

• Nowa strefa dla prefiksu 2a03:1280::/32

**HDTV** 

tooway

DTV

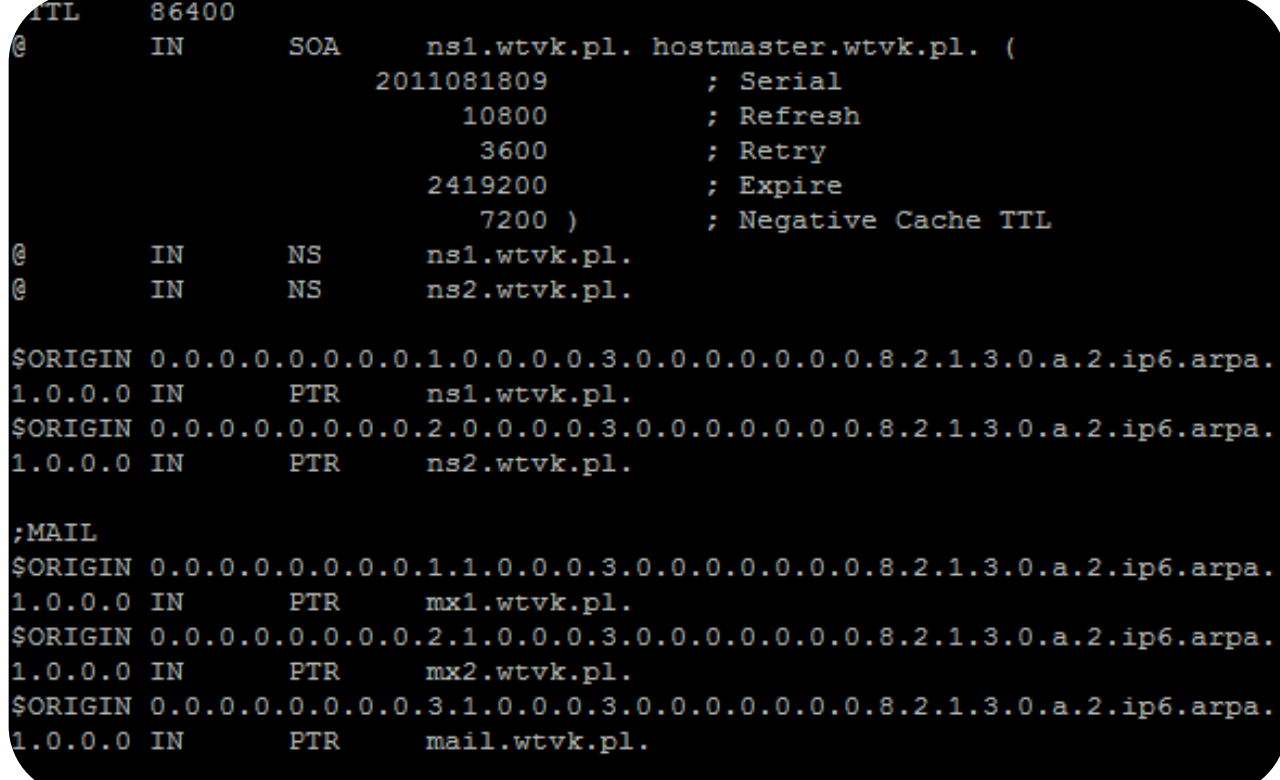

#### DHCPv6 – parę zmian

**DTv** 

• Przydział prefiksów

tooway

**IT Solutions** 

- Brak możliwości odwzorowania MAC  $\Rightarrow$  IP
- Możliwość odwzorowania DUID $\Rightarrow$ IP

**HDTV** 

• Brak możliwości wysłania adresu IP bramy domyślnej

**Monitoring IP** 

#### DHCPv6 – parę zmian

• Przydział prefiksów

tooway

**IT Solutions** 

- Brak możliwości odwzorowania MAC $\Rightarrow$ IP
- Możliwość odwzorowania DUID $\Rightarrow$ IP

**HDTV** 

• Brak możliwości wysłania adresu IP bramy domyślnej

**Monitoring IP** 

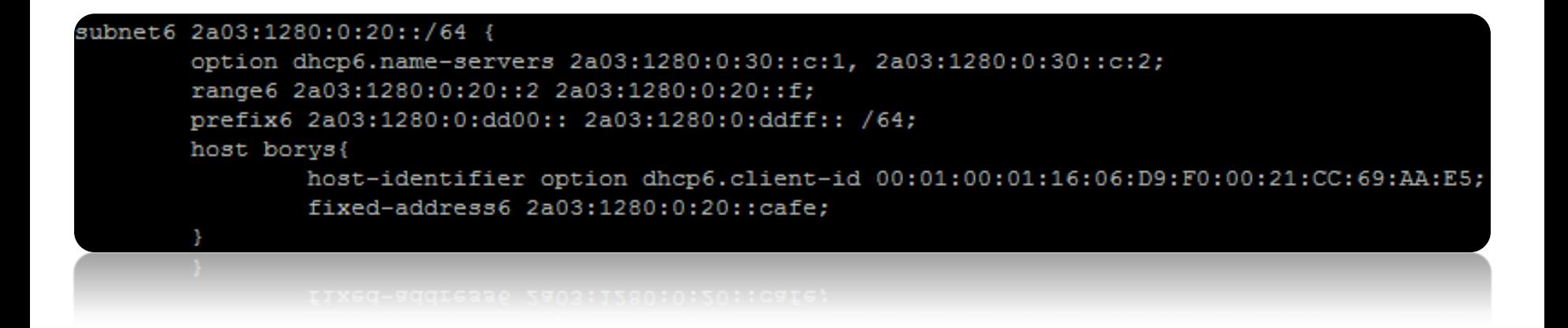

#### DHCPv6 – parę zmian

• Przydział prefiksów

tooway

**IT Solutions** 

- Brak możliwości odwzorowania MAC  $\Rightarrow$  IP
- Możliwość odwzorowania DUID $\Rightarrow$ IP

**HDTV** 

• Brak możliwości wysłania adresu IP bramy domyślnej

**Monitoring IP** 

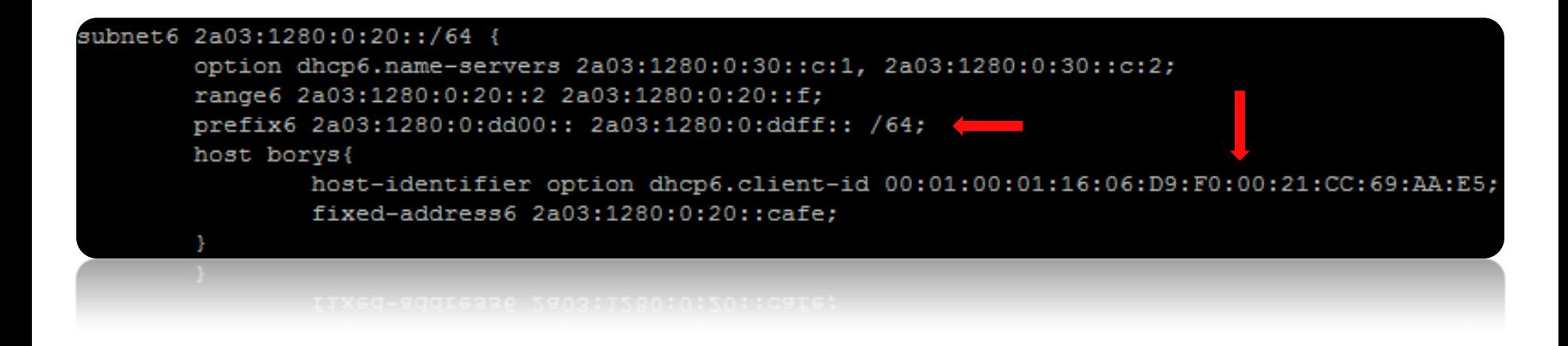

#### Access – wielu klientów, wiele rozwiązań… … wiele problemów

**Monitoring IP** 

- Microsoft Windows 7
- Microsoft Windows XP

DTV

**HDTV** 

• router domowy

tooway

## Access – wielu klientów, wiele rozwiązań… … Windows 7

**Monitoring IP** 

• Pełne wsparcie IPv6

DTv

tooway<sup>®</sup>

**IT Solutions** 

• DualStack: wyższy priorytet dla IPv6

**HDTV** 

- Czasem IPv6 przestaje działać:
	- instalacja oprogramowania sieciowego
	- zmiana ustawień sieciowych

## Access – wielu klientów, wiele rozwiązań… … Windows 7

**Monitoring IP** 

• Pełne wsparcie IPv6

DTv

• DualStack: wyższy priorytet dla IPv6

HDTV

- Czasem IPv6 przestaje działać:
	- instalacja oprogramowania sieciowego
	- zmiana ustawień sieciowych
- *Rozwiązanie*:

tooway

**IT Solutions** 

– *wyłączenie na chwilę "sieciówki"*

#### Access – wielu klientów, wiele rozwiązań… … Windows XP

**Monitoring IP** 

• Brak pełnej obsługi DHCP i DNS

**HDTV** 

- DHCP: dodatkowe oprogramowanie (np. Dibbler)
- DNS:

**IT Solutions** 

tooway

**DTV** 

- − komunikacja z serwerami DNS tylko po IPv4
- − rekordy "AAAA" są zrozumiałe

#### Access – wielu klientów, wiele rozwiązań… … Windows XP

**Monitoring IP** 

• Brak pełnej obsługi DHCP i DNS

HDTV

- DHCP: dodatkowe oprogramowanie (np. Dibbler)
- DNS:

tooway

הס

- − komunikacja z serwerami DNS tylko po IPv4
- − rekordy "AAAA" są zrozumiałe
- *Rozwiązanie:*
	- *uzyskanie adresu IP poprzez autokonfigurację*
	- *uzyskanie rekordu AAAA wykorzystując łączność IPv4*

## Access – wielu klientów, wiele rozwiązań… … Windows XP

**Monitoring IP** 

**HDTV** 

• *Realizacja:*

tooway

DTV

**IT Solutions** 

Standard query AAAA google.pl 213.5.208.190 213.5.208.3 213.5.208.3 213.5.208.190 Standard query response AAAA 2a00:1450:400d:804::101f 213.5.208.190 213.5.208.3 Standard query A google.pl 213.5.208.190 Standard query response A 173.194.39.152 A 173.194.39.159 A 173.194.39.151 213.5.208.3

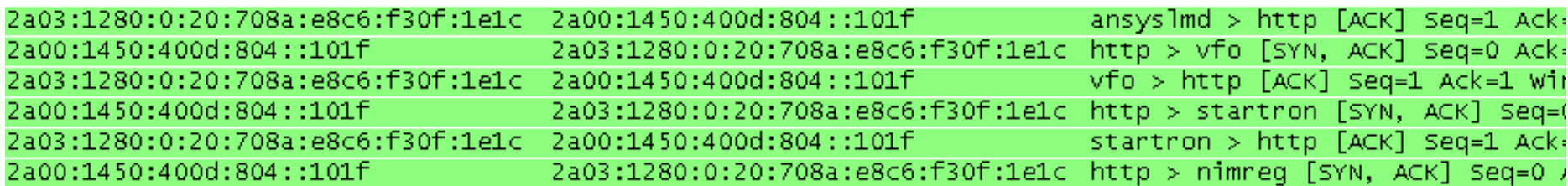

**Monitoring IP** 

• Tunele (6to4, 6in4, etc)

 $\boxed{\text{DTM}}$ 

**HDTV** 

tooway

- DualStack + NAT66
- DualStack + PD

**Monitoring IP** 

**HDTV** 

- **Tunele (6to4, 6in4, etc) – we własnym zakresie**
- DualStack + NAT66

**DTV** 

• DualStack + PD

tooway

**Monitoring IP** 

**HDTV** 

• Tunele (6to4, 6in4, etc)

**DTV** 

- **DualStack + NAT66 – jak pojedynczy host**
- DualStack + PD

tooway

**Monitoring IP** 

**HDTV** 

• Tunele (6to4, 6in4, etc)

**DTV** 

• DualStack + NAT66

**IT Solutions** 

tooway

• **DualStack + PD – żądanie adresu IP i prefiksu IP**

**Monitoring IP** 

**HDTV** 

**IT Solutions** 

tooway

DTV

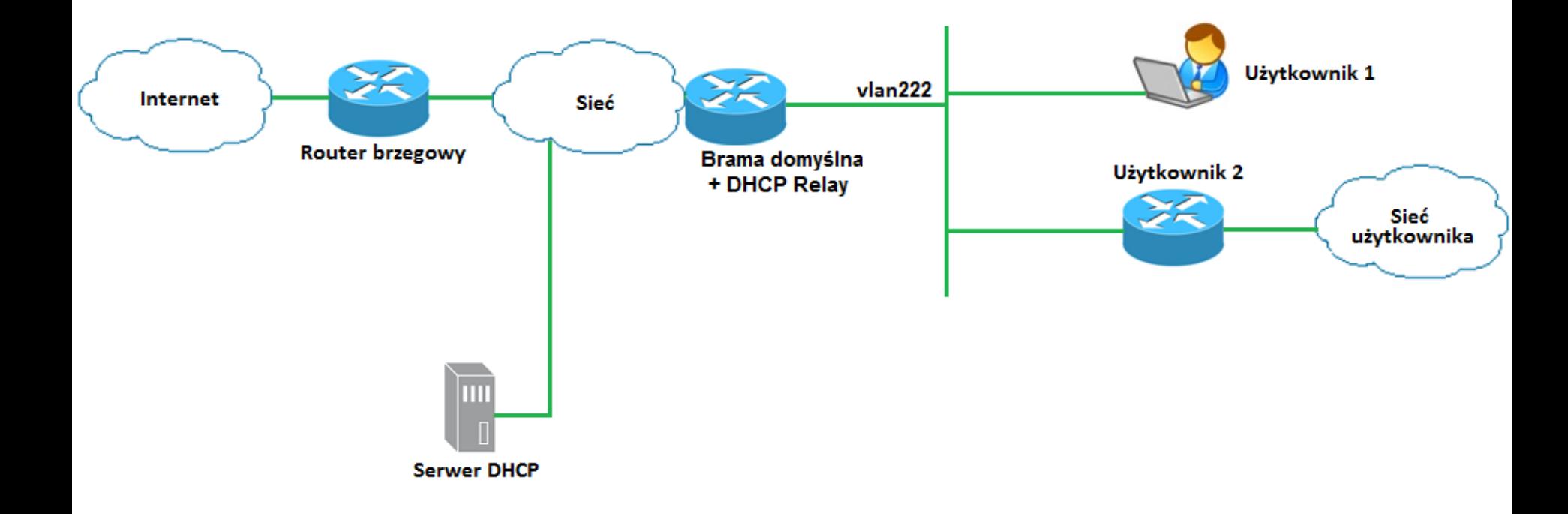

**Monitoring IP** 

**HDTV** 

tooway

**DTV** 

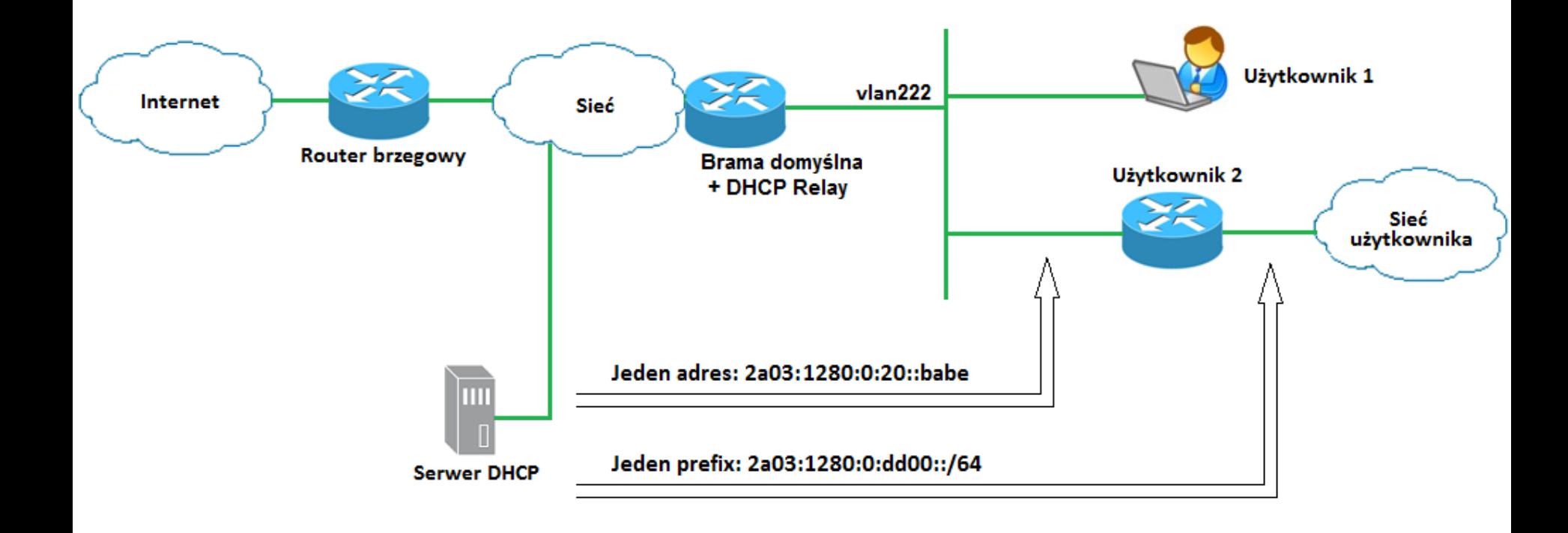

**Monitoring IP** 

• Delegowany prefiks należy rozgłosić w sieci

**HDTV** 

**IT Solutions** 

tooway

<u>DTV</u>

**Monitoring IP** 

- Delegowany prefiks należy rozgłosić w sieci
- *Rozwiązanie (teoretyczne):*

**IT Solutions** 

tooway

DTv

HDTV

- − *Agent "DHCP Relay" dodaje trasę statyczną*
- − *Redystrybucja tras statycznych przez bramę domyślną (protokół OSPFv3)*

**Monitoring IP** 

• Delegowany prefiks należy rozgłosić w sieci

**HDTV** 

• *Rozwiązanie (teoretyczne):*

tooway

הס

- − *Agent "DHCP Relay" dodaje trasę statyczną*
- − *Redystrybucja tras statycznych przez bramę domyślną (protokół OSPFv3)*

```
x600serwerownia#sh ipv6 route static
IPv6 Routing Table
Codes: C - connected, S - static, R - RIP, O - OSPF, B - BGP
Timers: Uptime
    2a03:1280:0:dd00::/64 [1/0] via fe80::200:28ff:fecd:0dc0, vlan222, 02w4d23h
s
    2a03:1280:0:dd00::/56 [1/0] via ::, Null, 04w1d00h
x600serwerownia#
                                                                            63
```
**Monitoring IP** 

• Delegowany prefiks należy rozgłosić w sieci

**HDTV** 

• *Rozwiązanie (teoretyczne):*

tooway

הס

- − *Agent "DHCP Relay" dodaje trasę statyczną*
- − *Redystrybucja tras statycznych przez bramę domyślną (protokół OSPFv3)*

```
x600serwerownia#sh ipv6 route static
IPv6 Routing Table
Codes: C - connected, S - static, R - RIP, O - OSPF, B - BGP
Timers: Uptime
    2a03:1280:0:dd00::/64 (1, ] via fe80::200:28ff:fecd:0dc0, (1, 02w4d23h)
s
    2a03:1280:0:dd00::/56 [1/0] via ::, Null, 04w1d00h
x600serwerownia#
                                                                           64
```
**Monitoring IP** 

**IT Solutions** 

tooway

DTV

**HDTV** 

- W przyszłości każdy użytkownik, będzie miał router
- Liczba prefiksów w tablicy routingu ISP będzie rosła

**Monitoring IP** 

- W przyszłości każdy użytkownik, będzie miał router
- Liczba prefiksów w tablicy routingu ISP będzie rosła
- *Rozwiązanie:*

tooway

DTv

**HDTV** 

- − *zgrupowanie prefiksów w obrębie bramy domyślnej*
- − *rozgłoszenie jednego prefiksu z krótszą maską*

**Monitoring IP** 

**HDTV** 

- W przyszłości każdy użytkownik, będzie miał router
- Liczba prefiksów w tablicy routingu ISP będzie rosła
- *Rozwiązanie:*

tooway

Dπ

- − *zgrupowanie prefiksów w obrębie bramy domyślnej*
- − *rozgłoszenie jednego prefiksu z krótszą maską*

```
ASR1006#sh ipv6 route ospf update | section include 2A03:1280:0:DD00::
OE2 2A03:1280:0:DD00::/56 [110/20]
     via FE80::200:CDFF:FE37:1, Port-channel2
      Last updated 09:19:16 13 September 2012
ASR1006#
```
**Monitoring IP** 

**HDTV** 

- W przyszłości każdy użytkownik, będzie miał router
- Liczba prefiksów w tablicy routingu ISP będzie rosła
- *Rozwiązanie:*

tooway

Dπ

- − *zgrupowanie prefiksów w obrębie bramy domyślnej*
- − *rozgłoszenie jednego prefiksu z krótszą maską*

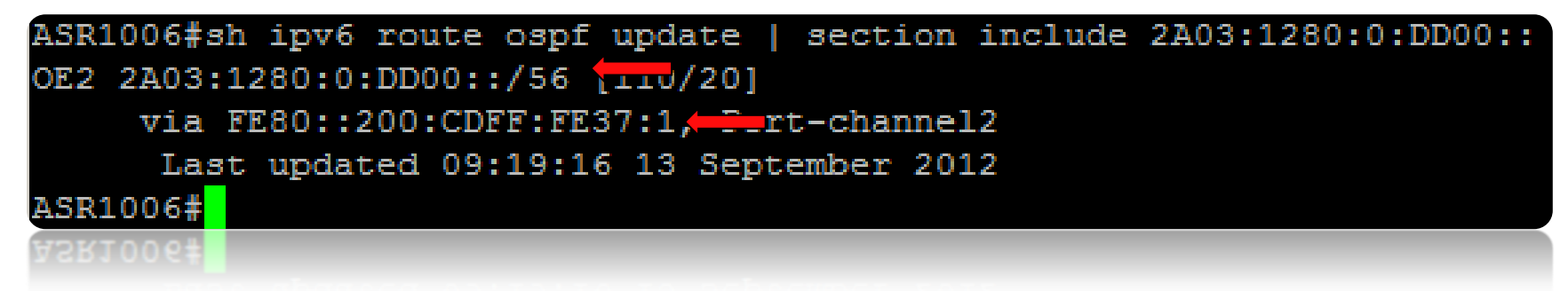

**Monitoring IP** 

• *Realizacja:*

tooway

DTv

**HDTV** 

```
ipv6 route 2a03:1280:0:dd00::/56 Null
ipv6 prefix-list ipv6redist seq 5 permit 2a03:1280:0:dd00::/56
route-map ospfnetv6 permit 10
match ipv6 address prefix-list ipv6redist
router ipv6 ospf borys
redistribute static route-map ospfnetv6
 redistribute static route-map ospinetv6
```
**Monitoring IP** 

• *Realizacja:*

tooway

DTv

**HDTV** 

```
ipv6 route 2a03:1280:0:dd00::/56 Null
ipv6 prefix-list ipv6redist seq 5 permit 2a03:1280:0:dd00::/56
route-map ospfnetv6 permit 10
match ipv6 address prefix-list ipv6redist
router ipv6 ospf borys
redistribute static route-map ospfnetv6
 redistribute static route-map ospinetv6
```
**Monitoring IP** 

• *Realizacja:*

tooway

DTv

**HDTV** 

```
ipv6 route 2a03:1280:0:dd00::/56 Null
ipv6 prefix-list ipv6redist seq 5 permit 2a03:1280:0:dd00::/56
route-map ospfnetv6 permit 10
match ipv6 address prefix-list ipv6redist
router ipv6 ospf borys
redistribute static route-map ospfnetv6
 redistribute static route-map ospinetv6
```
**Monitoring IP** 

• *Realizacja:*

tooway

DTv

**HDTV** 

```
ipv6 route 2a03:1280:0:dd00::/56 Null
ipv6 prefix-list ipv6redist seq 5 permit 2a03:1280:0:dd00::/56
route-map ospfnetv6 permit 10
match ipv6 address prefix-list ipv6redist
router ipv6 ospf borys
redistribute static route-map ospfnetv6
 redistribute static route-map ospinetv6
```
# Access – wielu klientów, wiele rozwiązań… … router domowy (DHCP-PD)

**Monitoring IP** 

• *Realizacja:*

tooway

DTv

**HDTV** 

**IT Solutions** 

```
ipv6 route 2a03:1280:0:dd00::/56 Null
ipv6 prefix-list ipv6redist seq 5 permit 2a03:1280:0:dd00::/56
route-map ospfnetv6 permit 10
match ipv6 address prefix-list ipv6redist
router ipv6 ospf borys
redistribute static route-map ospfnetv6
 redistribute static route-map ospinetv6
```
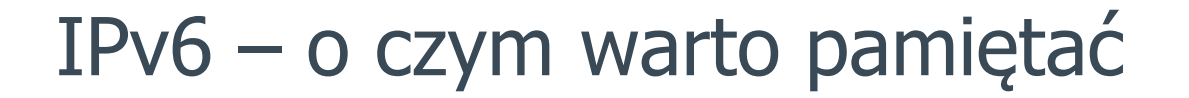

**HOTV** 

**Monitoring IP** 

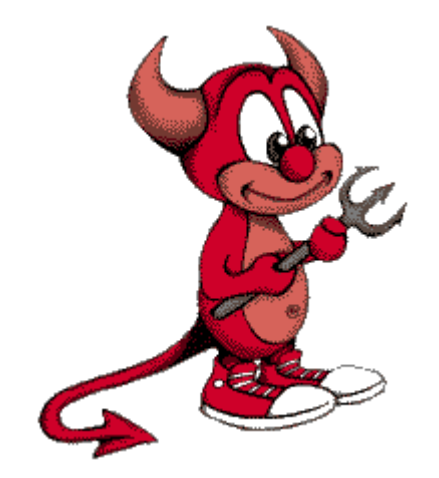

 $\boxed{07}$ 

tooway

**IT Solutions** 

…tkwi w szczegółach

**HDTV** 

 $\overline{\text{DTM}}$ 

tooway

**IT Solutions** 

• Adres IP bramy domyślnej typu "link-local".

**HDTV** 

tooway

**IT Solutions** 

DTv

• Adres IP bramy domyślnej typu "link-local".

**Monitoring IP** 

C:\Users\Borys>ipconfig Konfiguracja IP systemu Windows Karta Ethernet Połączenie lokalne: Sufiks DNS konkretnego połączenia : Adres IPv6. . . . . . . . . . . .<br>Adres IPv6 połączenia lokalnego . 2a03:1280:0:20::cafe  $fe80::8d90:858e:f823:5554x13$ Adres IP $v4.$  . . . . . . . 213.5.208.170 Maska podsieci. 255.255.255.224 Brama domyślna. fe80::215:77ff:fef7:bba6z13 213.5.208.161

213.5.208.161

**HOTV** 

 $\overline{\text{DTM}}$ 

tooway

**IT Solutions** 

• Adres IP bramy domyślnej typu "link-local".

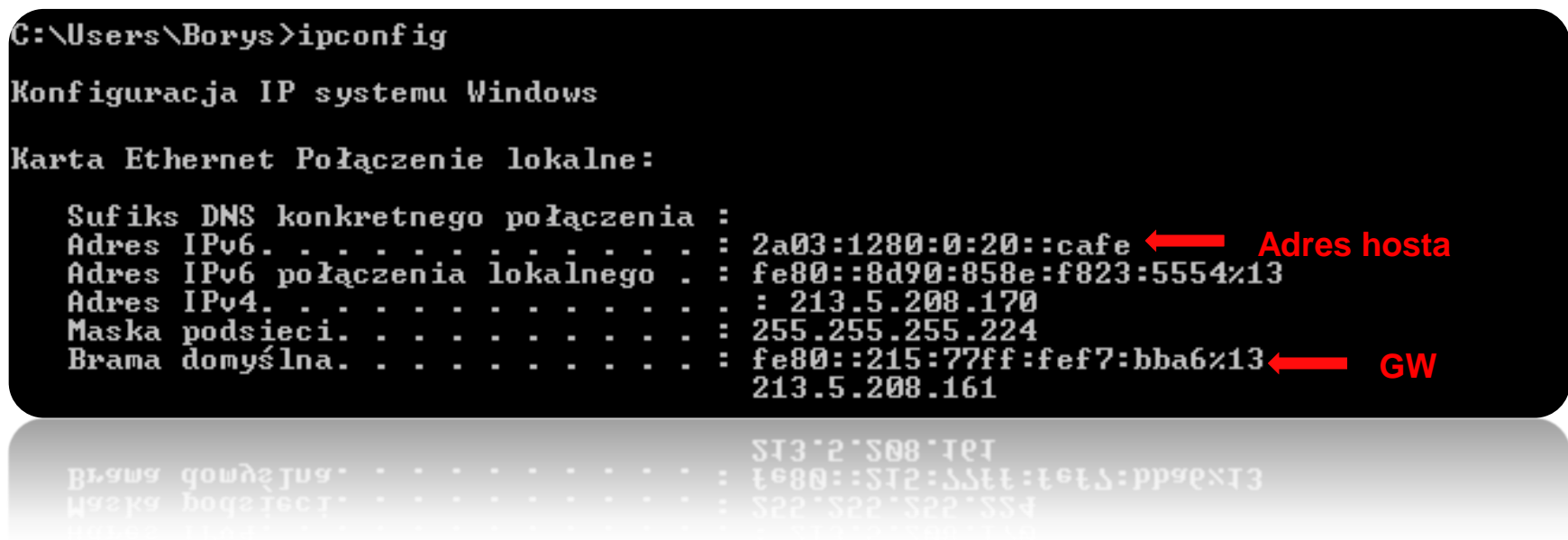

**HOTV** 

**Monitoring IP** 

• Tymczasowe adresy IP

 $\overline{\text{DM}}$ 

tooway to broadband

**IT Solutions** 

**HDTV** 

**Monitoring IP** 

#### • Tymczasowe adresy IP

DTV

C:\Users\Borys>ipconfig

tooway

**IT Solutions** 

Konfiguracja IP systemu Windows

Karta Ethernet Połączenie lokalne:

```
Sufiks DNS konkretnego połączenia:
Adres IPv6........
                                    2a03:1280:0:20:8d90:858e:f823:5554
Adres IPv6. .
                                    fdfd:dead:beef:1:8d90:858e:f823:5554
Iymczasowy adres IPv6 . .
                                    2a03:1280:0:20:25a1:2a1:1745:e10f
                                    fdfd:dead:beef:1:25a1:2a1:1745:e10f
Tymczasowy adres IPv6
Adres IPv4.
                                    : 213.5.208.170
Maska podsieci. .
                                    255.255.255.224
                                    fe80::215:77ff:fef7:bba6x13
Brama domyślna.
                                    213.5.208.161
                                    213.5.208.161
```
**HDTV** 

**Monitoring IP** 

#### • Tymczasowe adresy IP

DTv

tooway

**IT Solutions** 

C:\Users\Borys>ipconfig Konfiguracja IP systemu Windows Karta Ethernet Połączenie lokalne: Sufiks DNS konkretnego połączenia: Adres IPv6. . 2a03:1280:0:20:8d90:858e:f823:5554 Adres IPv6. . fdfd:dead:beef:1:8d90:858e:f823:5554 2a03:1280:0:20:25a1:2a1:1745:e10f Iymczasowy adres IPv6 . fdfd:dead:beef:1:25a1:2a1:1745:e10f Tymczasowy adres IPv6 Adres IPv4. 213.5.208.170 Maska podsieci. . 255.255.255.224 fe80::215:77ff:fef7:bba6z13 Brama domyślna. 213.5.208.161 213.5.208.161

**HDTV** 

**DTV** 

tooway

**IT Solutions** 

• Komunikacja w obrębie pkt. dystrybucyjnego

**HDTV** 

tooway

DTV

**IT Solutions** 

• Komunikacja w obrębie pkt. dystrybucyjnego

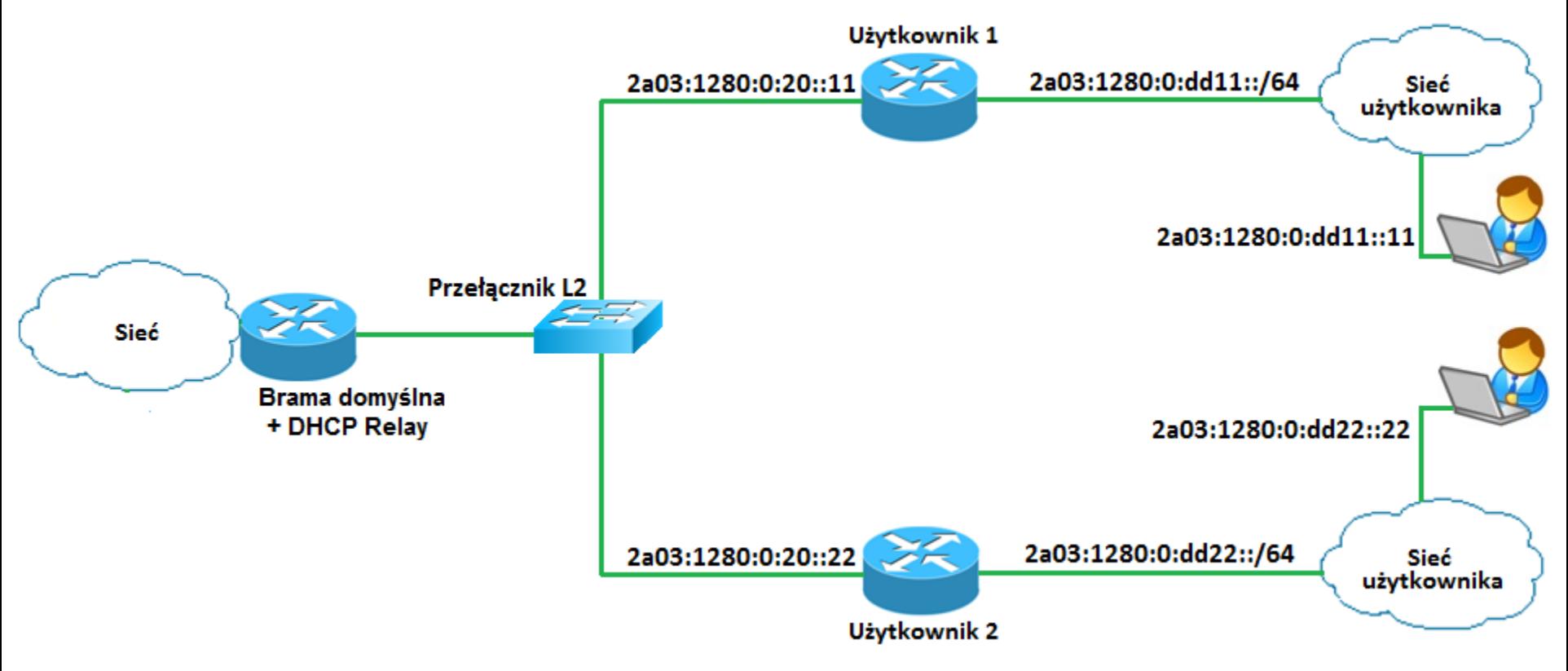

**HDTV** 

tooway

DTV

**IT Solutions** 

• Komunikacja w obrębie pkt. dystrybucyjnego

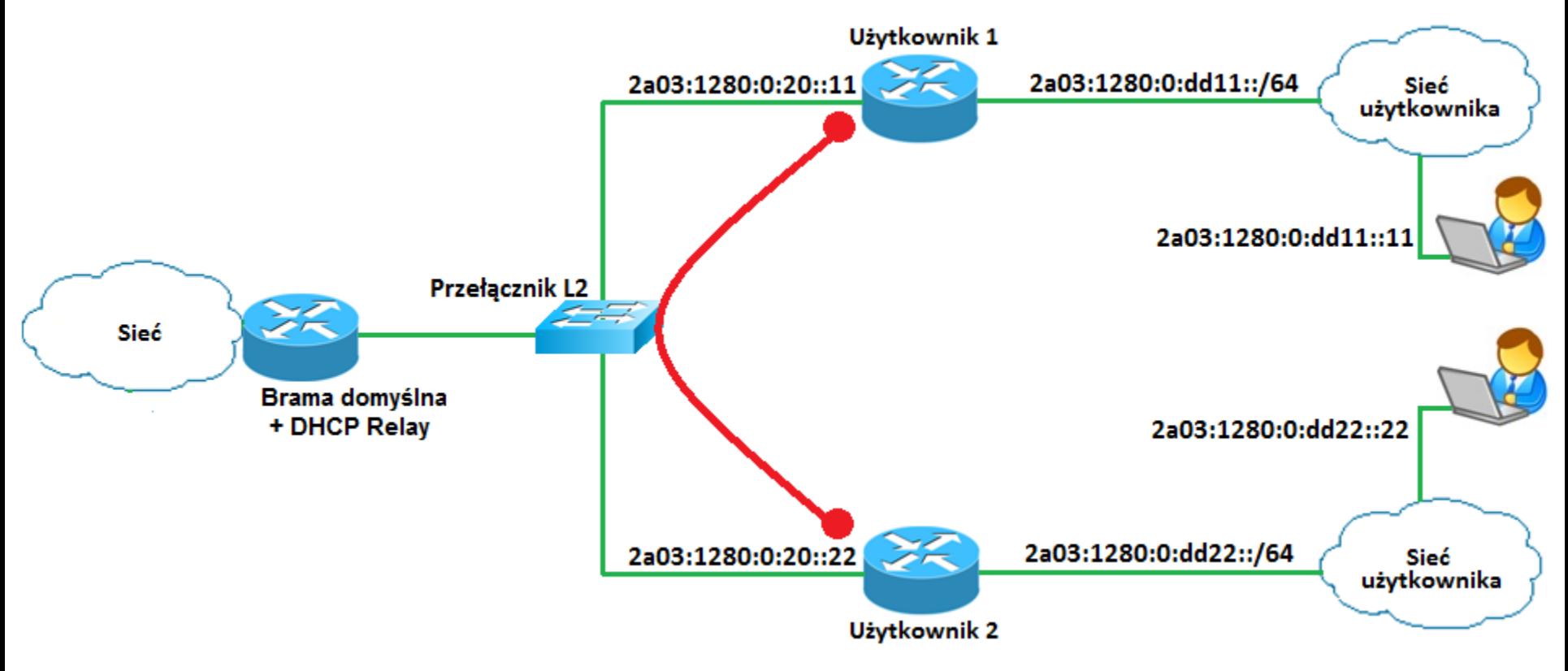

**HDTV** 

tooway

DTV

**IT Solutions** 

• Komunikacja w obrębie pkt. dystrybucyjnego

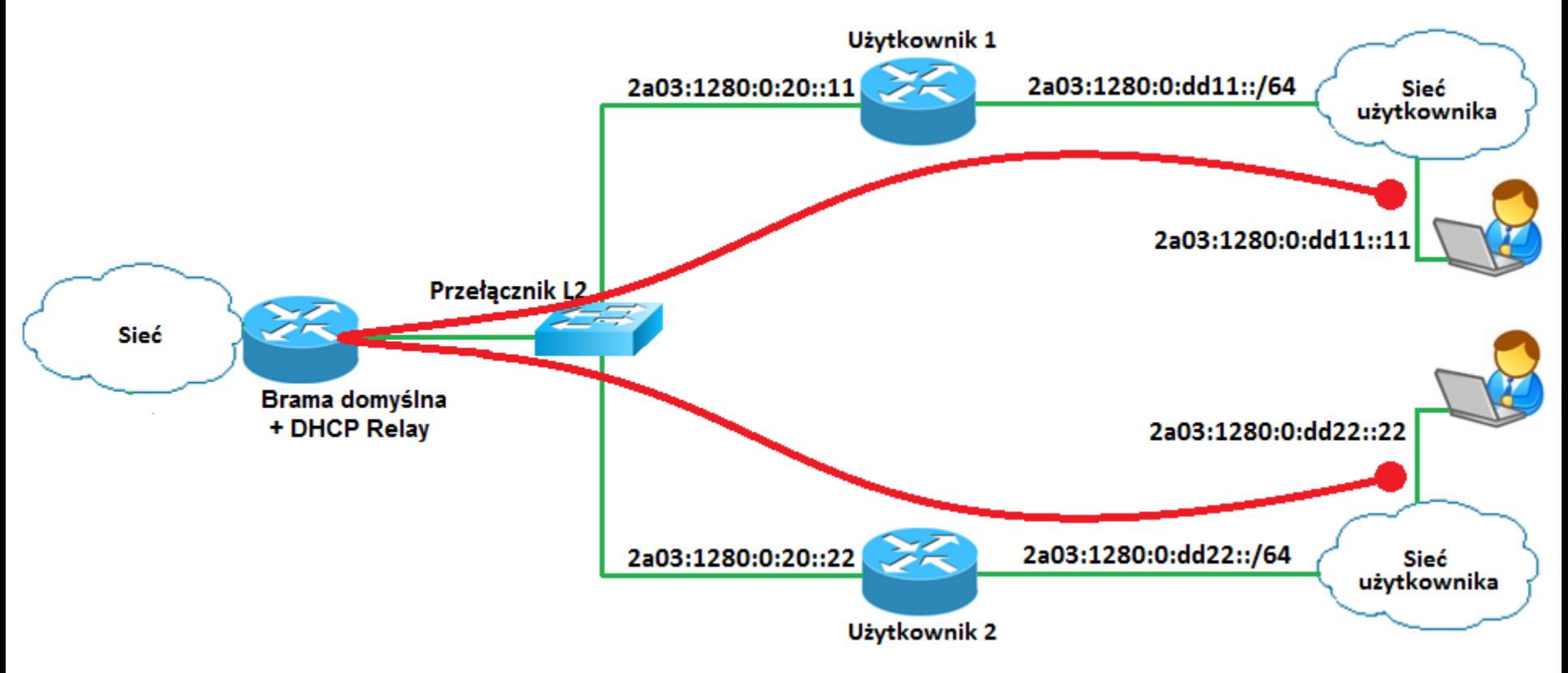

**HDTV** 

**Monitoring IP** 

 $\boxed{DT}$ 

tooway

**IT Solutions** 

• Adresy link-local wykorzystywane są …

**HDTV** 

**Monitoring IP** 

<u>DTV</u>

tooway

**IT Solutions** 

- Adresy link-local wykorzystywane są …
	- − w komunikacji z serwerem DHCP

**HDTV** 

**Monitoring IP** 

**IT Solutions** 

tooway

DTv

- Adresy link-local wykorzystywane są …
	- − w komunikacji z serwerem DHCP

fe80::8d90:858e:f823:5554  $ff02::1:2$ Solicit XID: 0xd1ed5d fe80::215:77ff:fef7:bba6 fe80::8d90:858e:f823:5554 Advertise XID: 0xd1ed5d IAA: 2a03:1280:0:20::cafe fe80::8d90:858e:f823:5554  $ff02::1:2$ Request XID: 0xd1ed5d IAA: 2a03:1280:0:20::cafe fe80::215:77ff:fef7:bba6 fe80::8d90:858e:f823:5554 Reply XID: 0xd1ed5d IAA: 2a03:1280:0:20::cafe Reply XID: Oxdled5d IAA: 2a03:1280:0:20::cate STD:\\LL:L6L\:DD90 1680: 180A0 18286 1873 1

**HDTV** 

**Monitoring IP** 

tooway

**IT Solutions** 

DTv

- Adresy link-local wykorzystywane są ...
	- − w komunikacji z serwerem DHCP

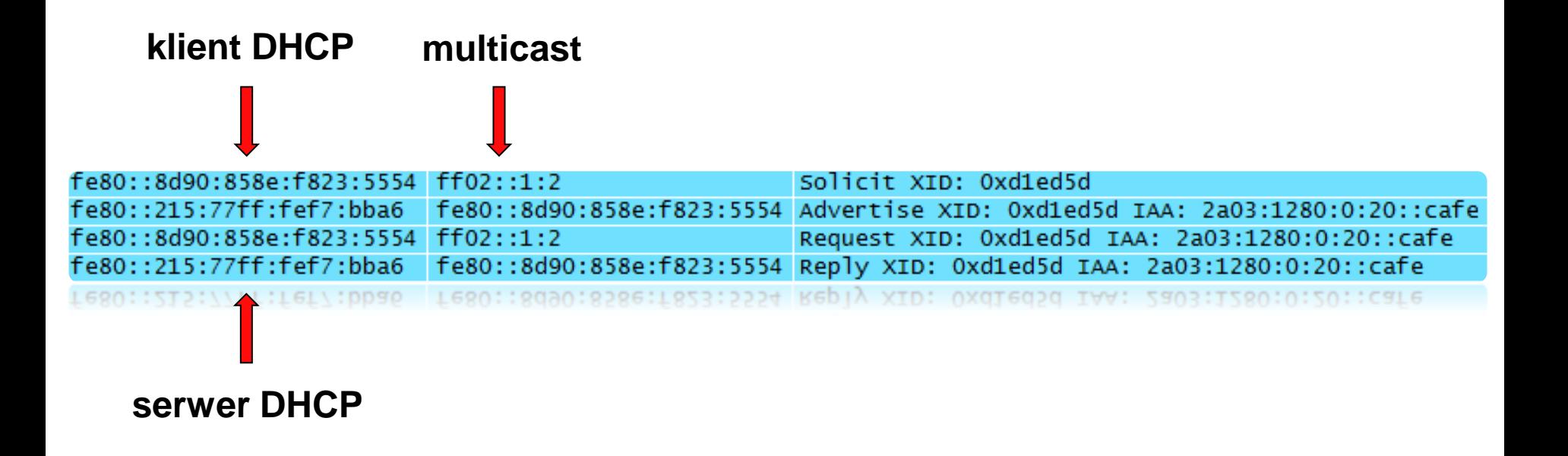

**HDTV** 

DTV

tooway

**IT Solutions** 

- Adresy link-local wykorzystywane są …
	- − w komunikacji pomiędzy routerami OSPF

**HDTV** 

tooway

**IT Solutions** 

DTV

- Adresy link-local wykorzystywane są …
	- − w komunikacji pomiędzy routerami OSPF

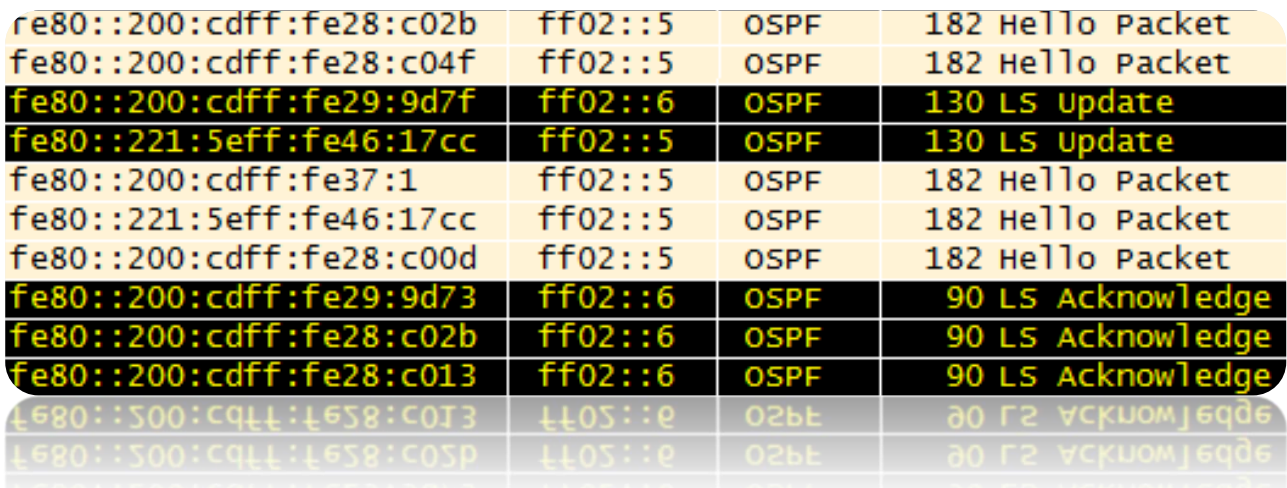

**HDTV** 

tooway

**DTV** 

**IT Solutions** 

- Adresy link-local wykorzystywane są …
	- − w komunikacji pomiędzy routerami OSPF

**Monitoring IP** 

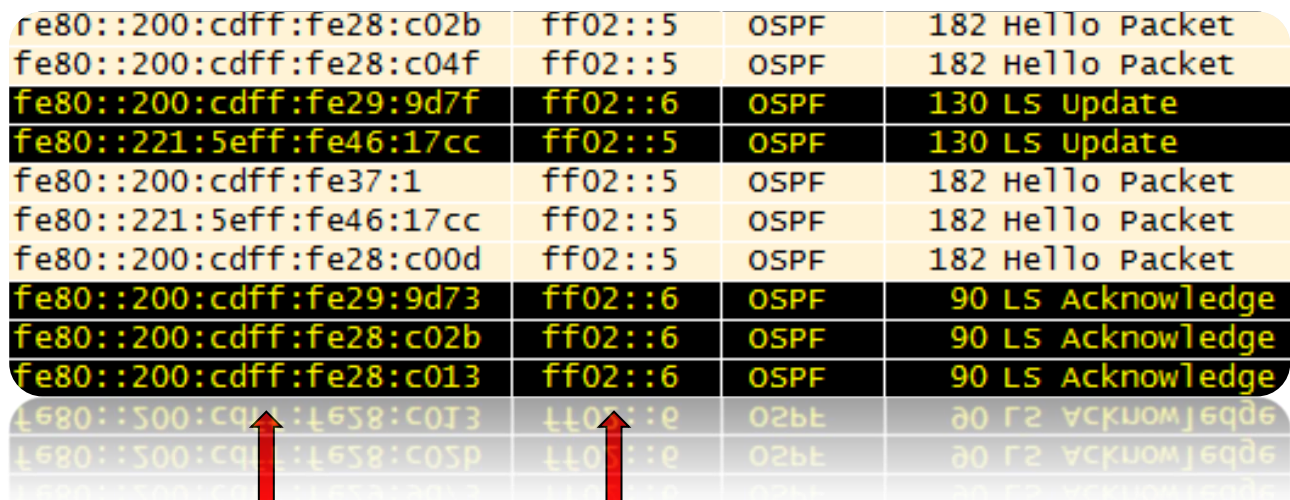

**routery OSPF multicast**

**HDTV** 

**DTV** 

tooway

**IT Solutions** 

- Adresy link-local wykorzystywane są …
	- − w tablicach routingu jako "next hop"

**HDTV** 

**Monitoring IP** 

tooway

DТ

**IT Solutions** 

- Adresy link-local wykorzystywane są …
	- − w tablicach routingu jako "next hop"

::/0 [110/1] via fe80::227:dff:fe82:fc1, vlan1001, 14w2d22h 2a03:1280:0:20::/64 [110/2] via fe80::215:77ff:fef7:bba6, vlan12, 04w5d22h 2a03:1280:0:30::/64 [110/2] via fe80::215:77ff:fef7:bb8c, vlan1002, 02w2d01h 2a03:1280:0:312::/64 [110/2] via fe80::200:cdff:fe28:c009, vlan12, 04w2d01h 2a03:1280:0:322::/64 [110/2] via fe80::200:cdff:fe28:c039, vlan12, 04w2d01h 2a03:1280:0:332::/64 [110/2] via fe80::200:cdff:fe29:9d73, vlan12, 04w2d01h 2a03:1280:0:342::/64 [110/2] via fe80::200:cdff:fe28:c025, vlan12, 04w2d01h 2a03:1280:0:352::/64 [110/2] via fe80::200:cdff:fe28:c011, vlan12, 04w2d01h 2a03:1280:0:362::/64 [110/2] via fe80::200:cdff:fe28:c057, vlan12, 04w2d01h 2a03:1280:0:372::/64 [110/2] via fe80::200:cdff:fe28:c01b, vlan12, 6d23h44m 2a03:1280:0:382::/64 [110/2] via fe80::200:cdff:fe29:9d89, vlan12, 6d23h39m 2a03:1280:0:392::/64 [110/2] via fe80::200:cdff:fe28:c01d, vlan12, 6d23h38m 2a03:1280:0:dd00::/56 [110/20] via fe80::215:77ff:fef7:bba6, vlan12, 04w5d22h 2a03:1280:2120::/44 [110/20] via fe80::200:cdff:fe29:9d5d, vlan12, 6d23h09m 2a03:1280:2220::/44 [110/20] via fe80::200:cdff:fe28:c04f, vlan12, 6d23h11m 2a03:1280:2320::/44 [110/20] via fe80::200:cdff:fe28:c037, vlan12, 6d23h05m 2a03:1280:2420::/44 [110/20] via fe80::200:cdff:fe28:c00d, vlan12, 6d23h09m

#### IPv6 – statystyki

Dπ

**HDTV** 

**Monitoring IP** 

tooway

**IT Solutions** 

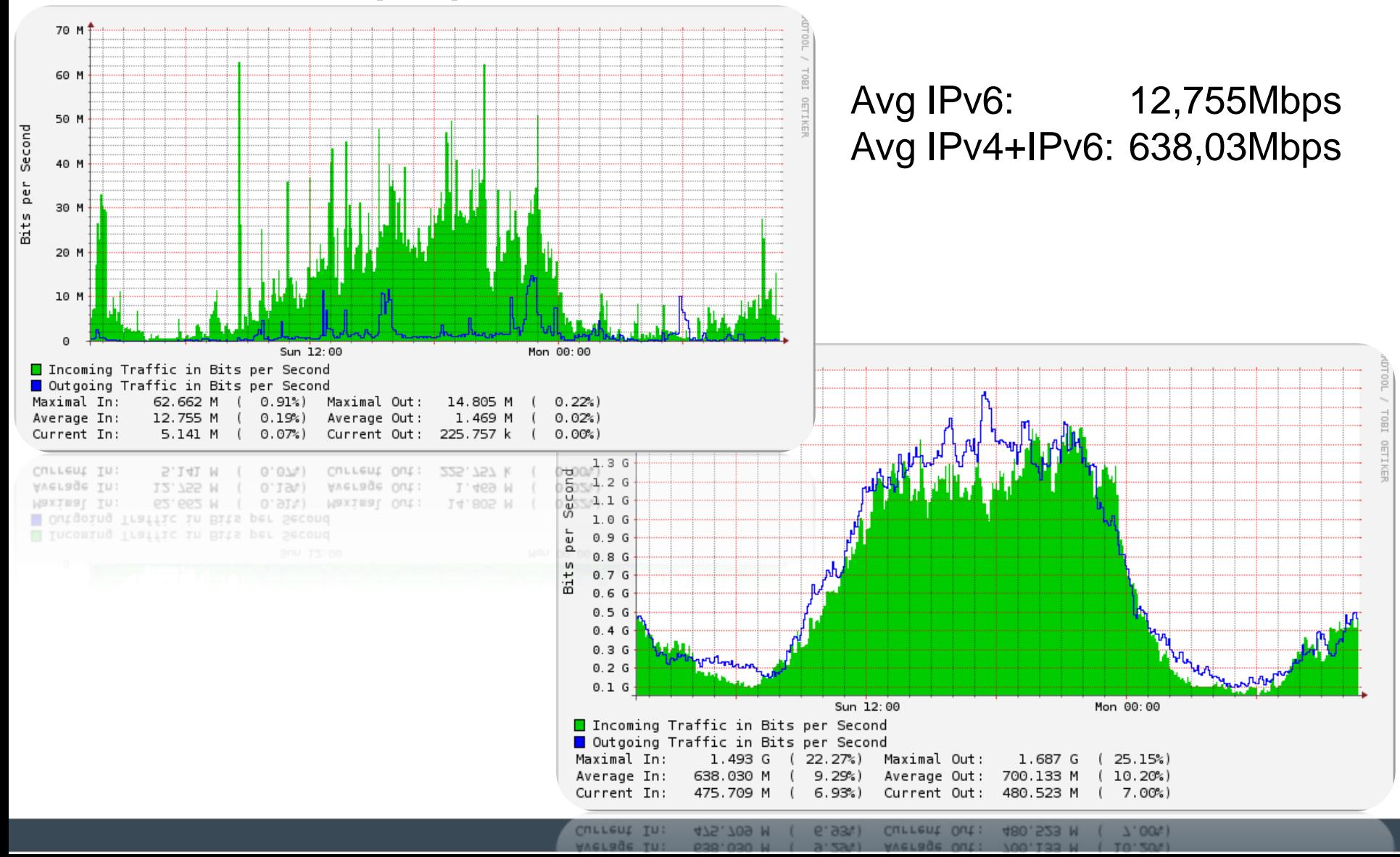

#### IPv6 – statystyki

Dπ

tooway

**IT Solutions** 

**HDTV** 

**Monitoring IP** 

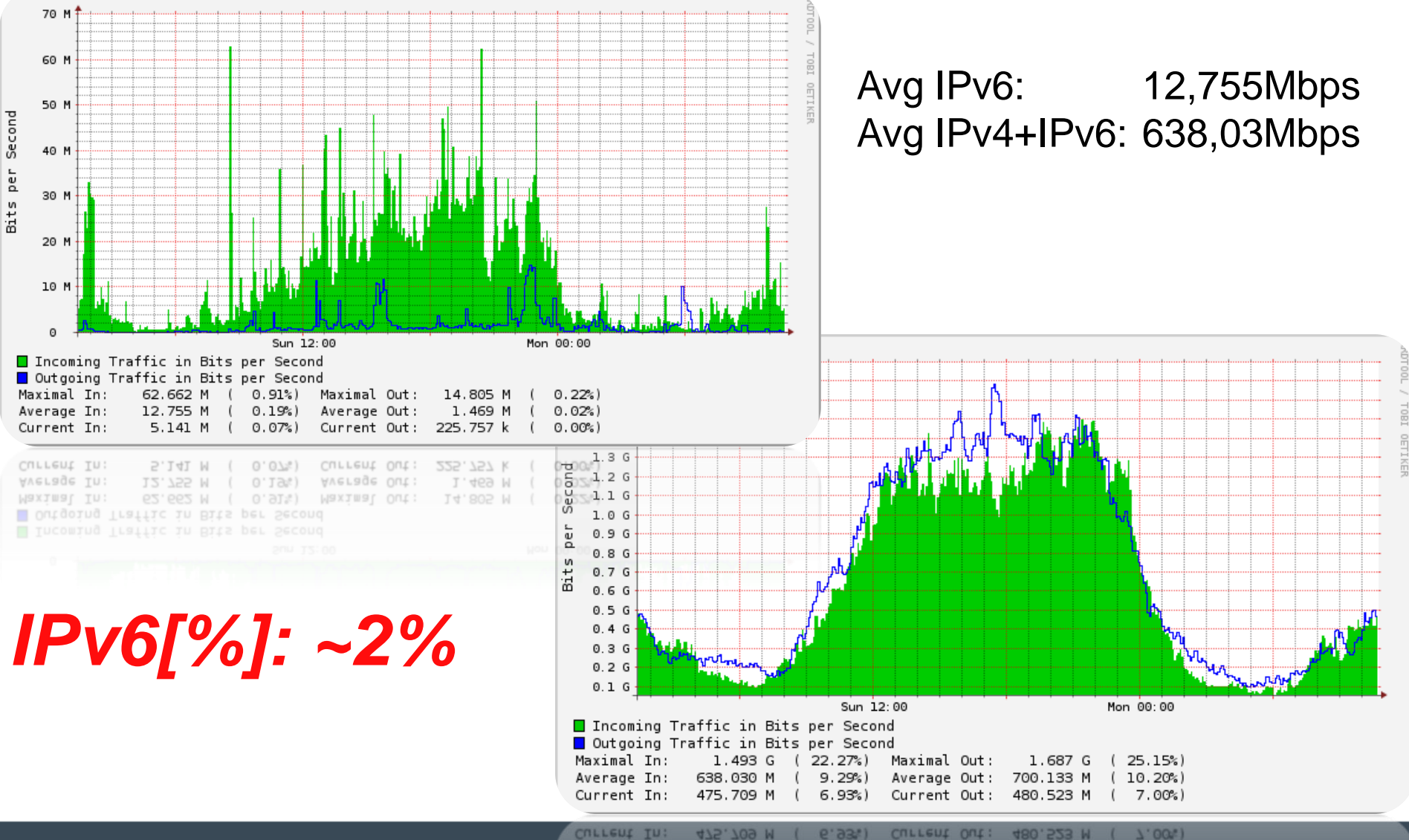

475.709 M 6.93% 480.523 M  $7.001$ 

DTV

• RA-guard

tooway

**IT Solutions** 

− Filtrowanie fałszywych widomości RA

**Monitoring IP** 

− Konfiguracja per port fizyczny

**HDTV** 

− Można zrealizować to za pomocą list kontroli dostępu

DTv

• RA-guard

tooway

**IT Solutions** 

− Filtrowanie fałszywych widomości RA

**Monitoring IP** 

− Konfiguracja per port fizyczny

**HDTV** 

− Można zrealizować to za pomocą list kontroli dostępu

x600serwerownia (config)#int port1.0.1, port1.0.5-port1.0.22 x600serwerownia (config-if)#ipv6 nd raquard x600serwerownia(config-if)#exit

• listy kontroli dostępu:

DΤ

tooway

**IT Solutions** 

− odrzucenie wiadomości RA

**HDTV** 

− przepuszczenie pozostałego ruchu ICMP

**Monitoring IP** 

- − przepuszczenie ruchu do agenta "DHCP Relay"
- − odrzucenie pozostałego ruchu do GW

• listy kontroli dostępu:

DΤ

tooway

**IT Solutions** 

− **odrzucenie wiadomości RA**

**HDTV** 

− przepuszczenie pozostałego ruchu ICMP

**Monitoring IP** 

- − przepuszczenie ruchu do agenta "DHCP Relay"
- − odrzucenie pozostałego ruchu do GW

• listy kontroli dostępu:

DΤ

tooway

**IT Solutions** 

− odrzucenie wiadomości RA

**HDTV** 

− **przepuszczenie pozostałego ruchu ICMP**

**Monitoring IP** 

- − przepuszczenie ruchu do agenta "DHCP Relay"
- − odrzucenie pozostałego ruchu do GW

• listy kontroli dostępu:

DΤ

tooway

**IT Solutions** 

− odrzucenie wiadomości RA

**HDTV** 

− przepuszczenie pozostałego ruchu ICMP

**Monitoring IP** 

- − **przepuszczenie ruchu do agenta "DHCP Relay"**
- − odrzucenie pozostałego ruchu do GW

• listy kontroli dostępu:

DТ

tooway

**IT Solutions** 

− odrzucenie wiadomości RA

**HDTV** 

− przepuszczenie pozostałego ruchu ICMP

**Monitoring IP** 

- − przepuszczenie ruchu do agenta "DHCP Relay"
- − **odrzucenie pozostałego ruchu do GW**

**DTV** 

tooway

**IT Solutions** 

• Uruchomienie pozostałych usług na IPv6:

**Monitoring IP** 

**HDTV** 

- − monitoring IP
- − telefonia IP
- − telewizja (multicast)
- Zarządzanie siecią:
	- − IPv4 zostaje
- A kiedy IPv4 się skończą to:
	- − NAT64
	- − DualStack (Global IPv6 + Private IPv4 + NAT44)

**DTv** 

tooway

**IT Solutions** 

• Uruchomienie pozostałych usług na IPv6:

**Monitoring IP** 

**HDTV** 

- − **monitoring IP – kamery, serwery, oprogramowanie**
- − telefonia IP
- − telewizja (multicast)
- Zarządzanie siecią:
	- − IPv4 zostaje
- A kiedy IPv4 się skończą to:
	- − NAT64
	- − DualStack (Global IPv6 + Private IPv4 + NAT44)

**DTV** 

tooway

**IT Solutions** 

• Uruchomienie pozostałych usług na IPv6:

**HDTV** 

- − monitoring IP
- − **telefonia IP – telefony, bramki, centrala**

- − telewizja (multicast)
- Zarządzanie siecią:
	- − IPv4 zostaje
- A kiedy IPv4 się skończą to:
	- − NAT64
	- − DualStack (Global IPv6 + Private IPv4 + NAT44)

**DTV** 

tooway

**IT Solutions** 

• Uruchomienie pozostałych usług na IPv6:

**HDTV** 

- − monitoring IP
- − telefonia IP
- − **telewizja (multicast) – streamery, odbiorniki**

- Zarządzanie siecią:
	- − IPv4 zostaje
- A kiedy IPv4 się skończą to:
	- − NAT64
	- − DualStack (Global IPv6 + Private IPv4 + NAT44)

**DTv** 

tooway

**IT Solutions** 

• Uruchomienie pozostałych usług na IPv6:

**Monitoring IP** 

**HDTV** 

- − monitoring IP
- − telefonia IP
- − telewizja (multicast)
- Zarządzanie siecią:
	- − **IPv4 zostaje … póki nie mamy urządzeń "IPv6-only"**
- A kiedy IPv4 się skończą to:
	- − NAT64
	- − DualStack (Global IPv6 + Private IPv4 + NAT44)

**DTv** 

tooway<sup>®</sup>

**IT Solutions** 

• Uruchomienie pozostałych usług na IPv6:

**Monitoring IP** 

**HDTV** 

- − monitoring IP
- − telefonia IP
- − telewizja (multicast)
- Zarządzanie siecią:
	- − IPv4 zostaje
- A kiedy IPv4 się skończą to:
	- − **NAT64 – bez IPv4 "nie da rady": Windows XP**
	- − DualStack (Global IPv6 + Private IPv4 + NAT44)
## IPv6 – co dalej…

**DTV** 

tooway

**IT Solutions** 

• Uruchomienie pozostałych usług na IPv6:

**Monitoring IP** 

**HDTV** 

- − monitoring IP
- − telefonia IP
- − telewizja (multicast)
- Zarządzanie siecią:
	- − IPv4 zostaje
- A kiedy IPv4 się skończą to:
	- − NAT64
	- − **DualStack (Global IPv6 + Private IPv4 + NAT44) –** *"Nie chcę, ale muszę"*

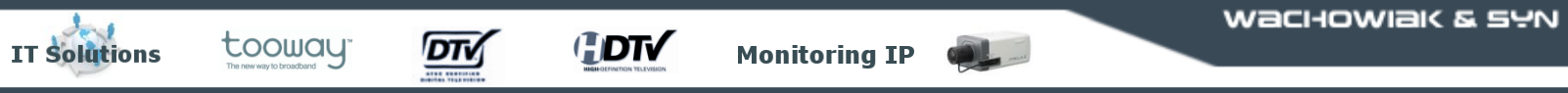

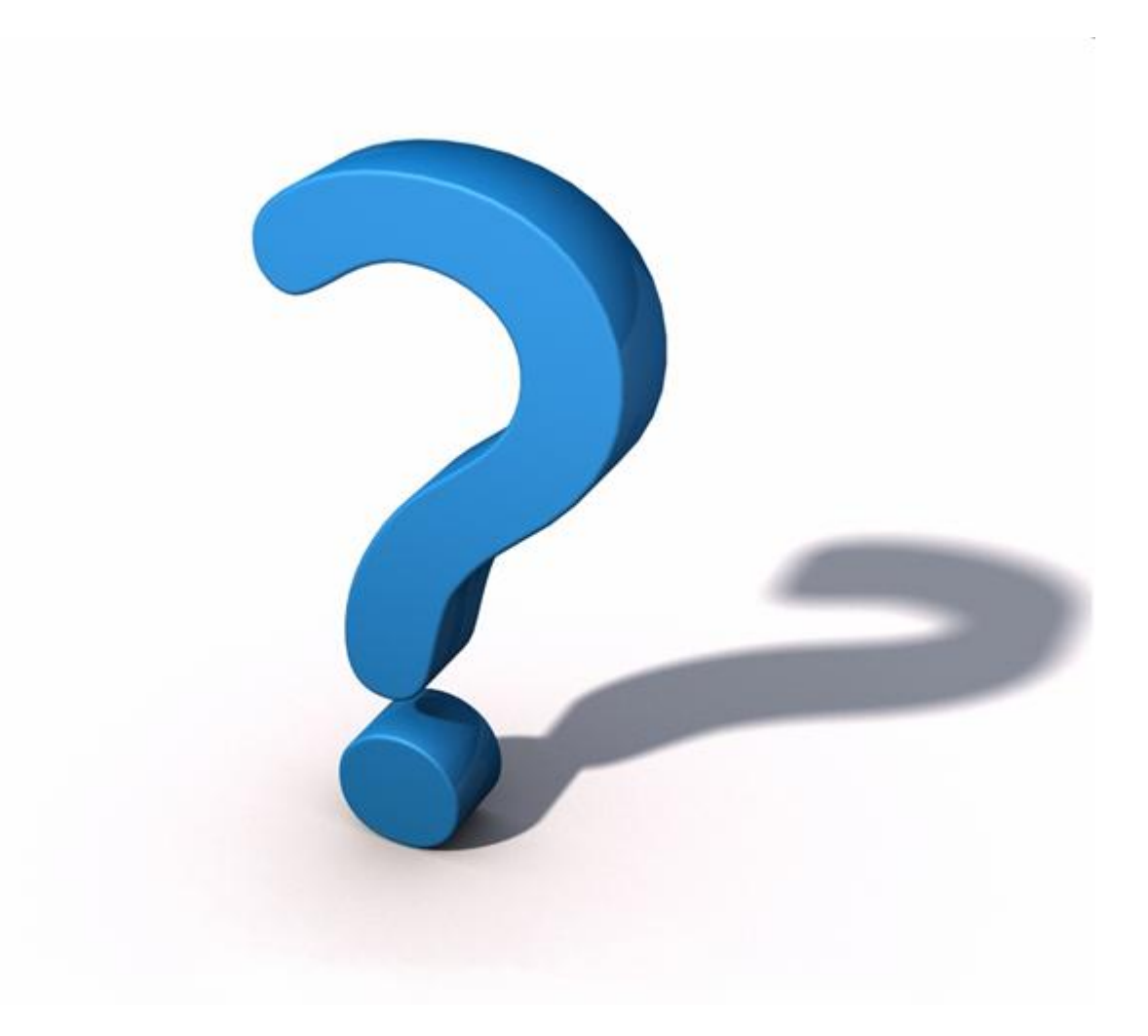

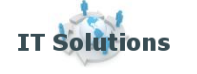

tooway

 $\overline{or}$ 

## **Dziękuję za uwagę !**

**Monitoring IP** 

## Wachowiak & Syn s.c. ul. Grunwaldzka 165D/43 60-322 Poznań

**HDTV** 

## **[www.wachowiakisyn.pl](http://www.wachowiakisyn.pl/)**

tel.: +48 61 860 03 39 tel.: +48 61 860 03 47 fax: +48 61 860 03 41 info@wachowiakisyn.pl

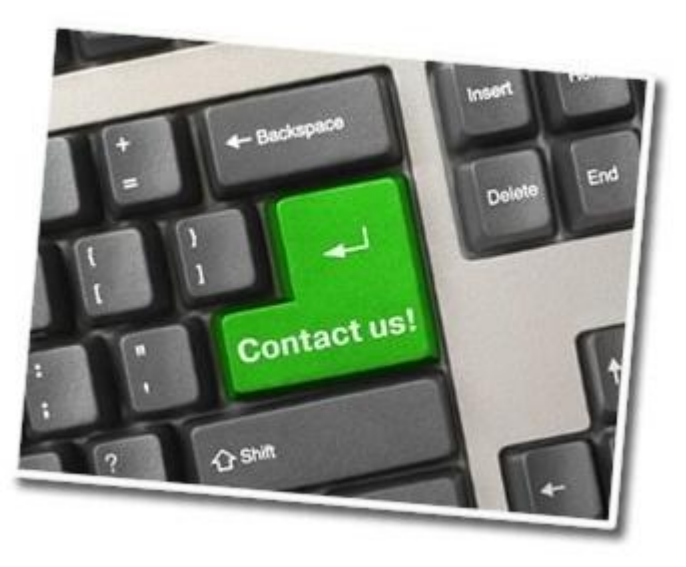